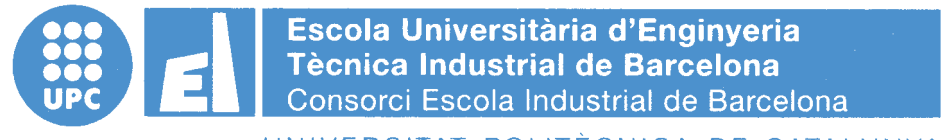

UNIVERSITAT POLITÈCNICA DE CATALUNYA

**Volum I** Memòria – Pressupost

## TREBALL DE FI DE GRAU

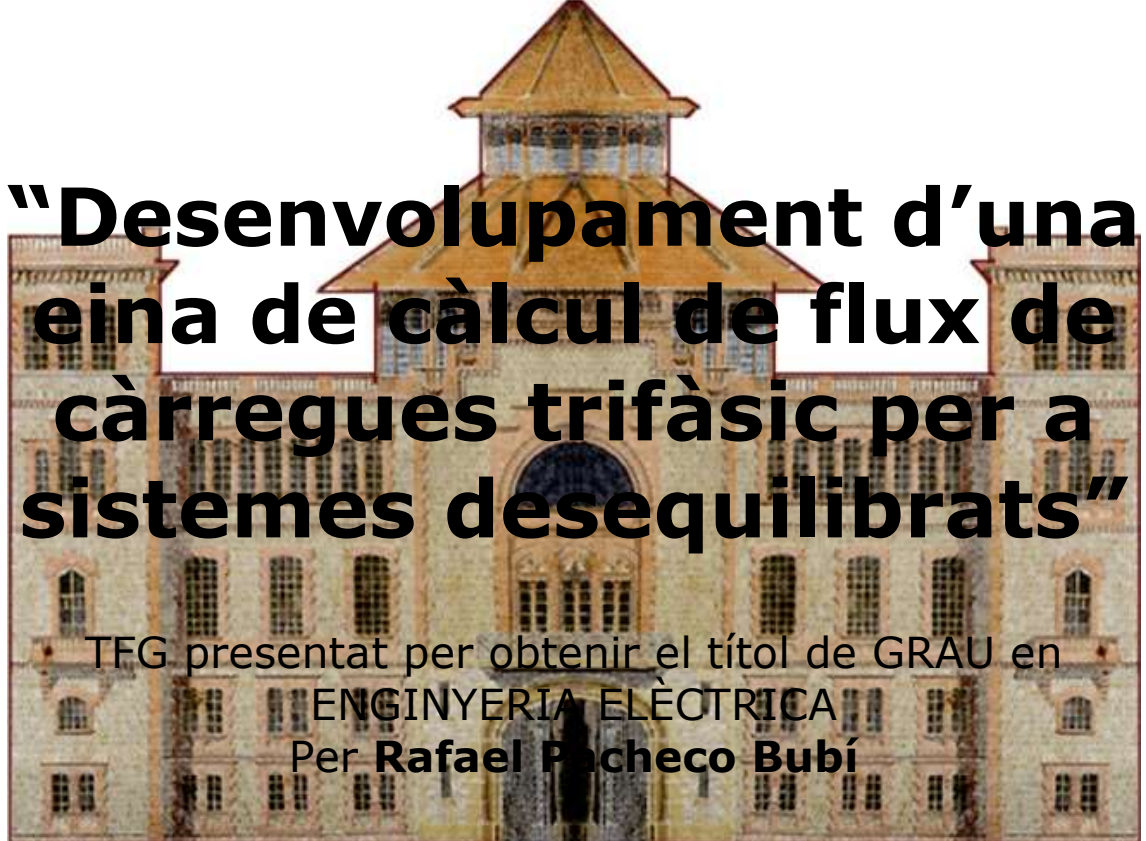

Barcelona, 8 de Juny de 2016

Director: Roberto Villafáfila Robles Codirector: Pol Olivella i Rosell Departament d'Enginyeria Elèctrica (DEE) Universitat Politècnica de Catalunya (UPC)

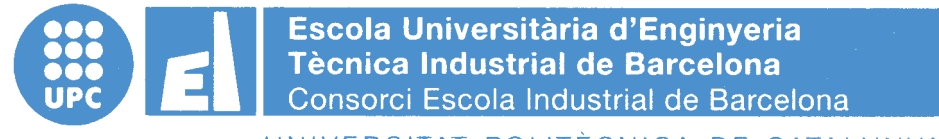

UNIVERSITAT POLITÈCNICA DE CATALUNYA

## **Memòria**

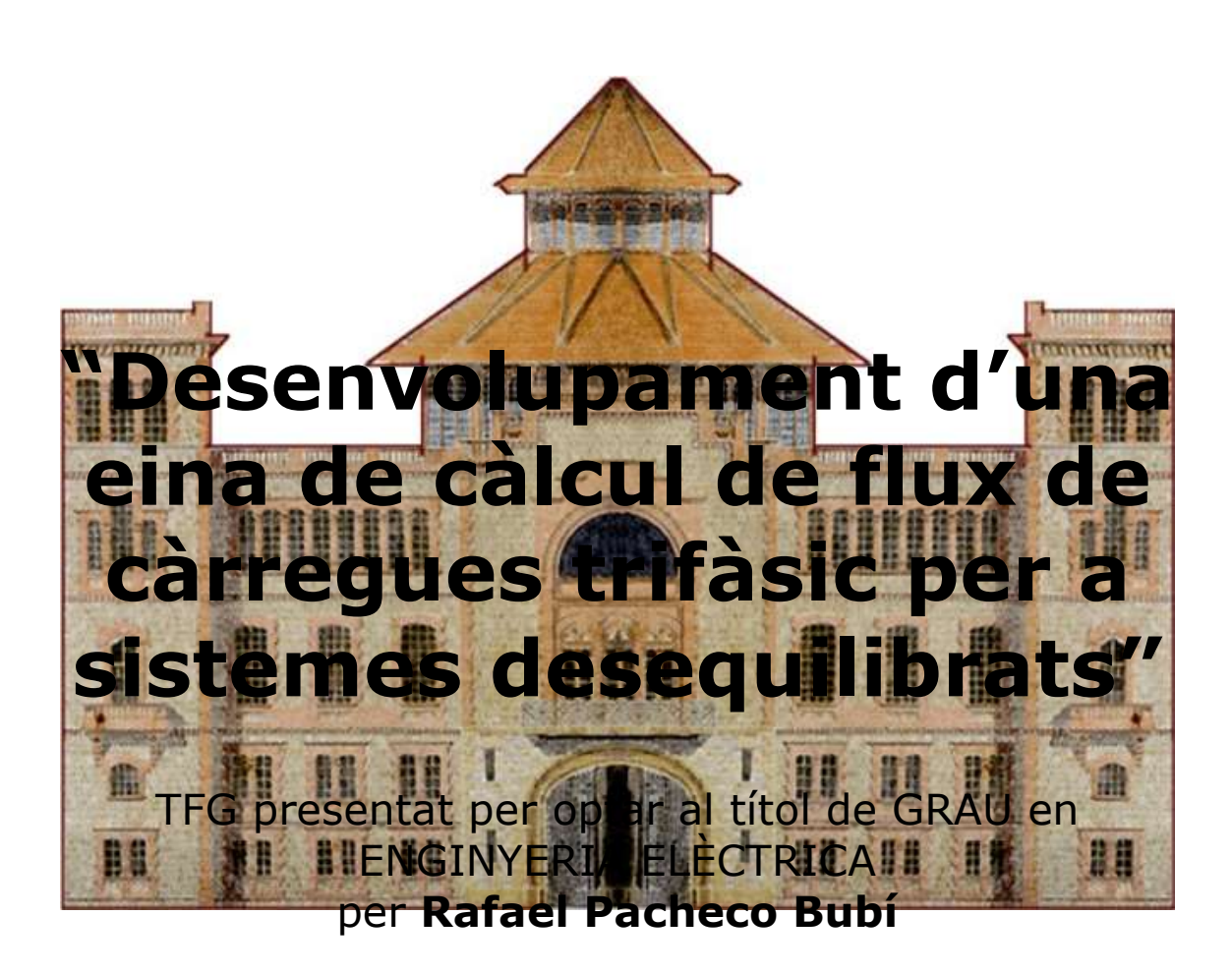

Barcelona, 8 de Juny de 2016

Director: Roberto Villafáfila Robles Codirector: Pol Olivella i Rosell Departament d'Enginyeria Elèctrica (DEE) Universitat Politècnica de Catalunya (UPC)

## ÍNDEX MEMÒRIA

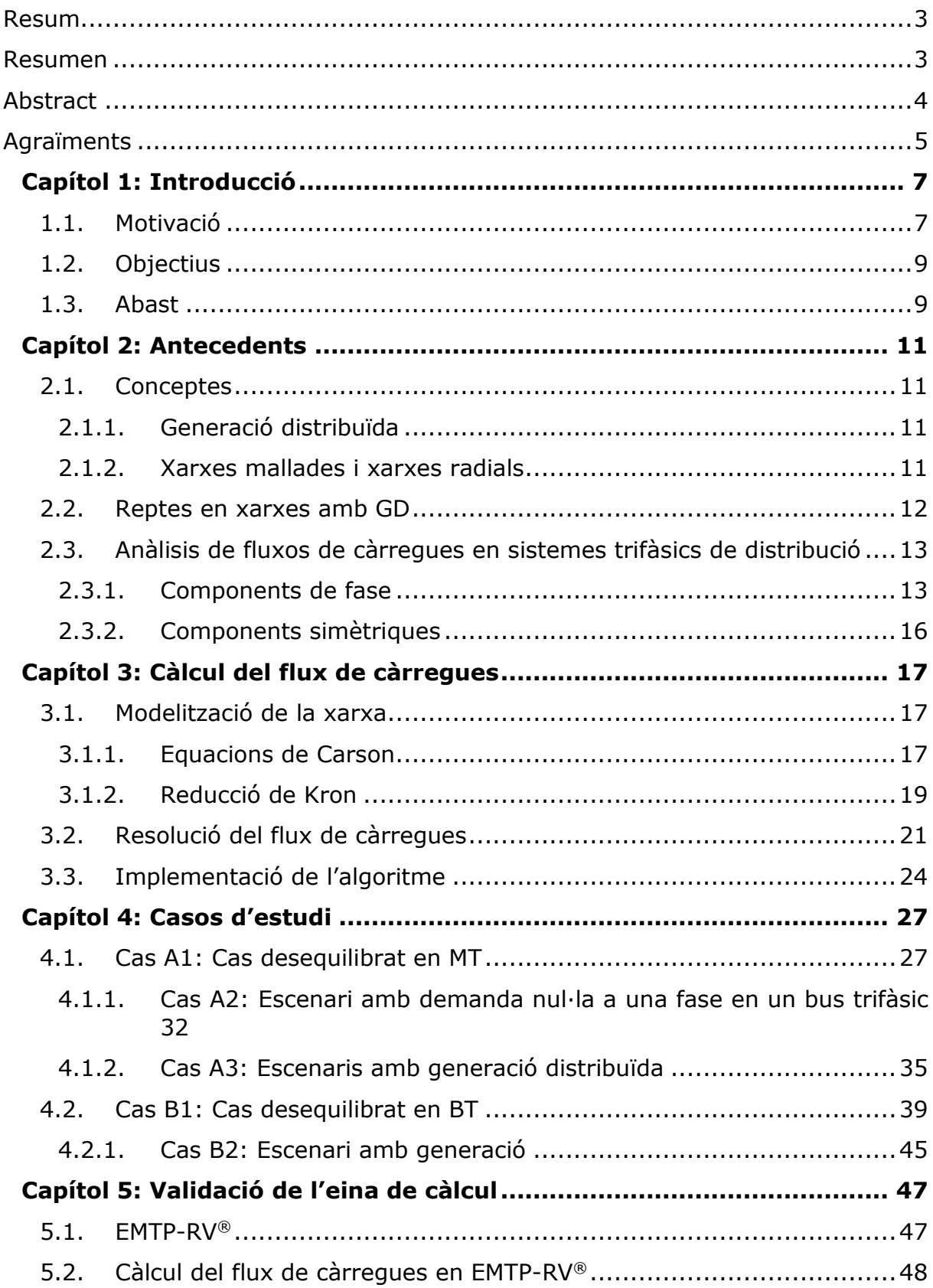

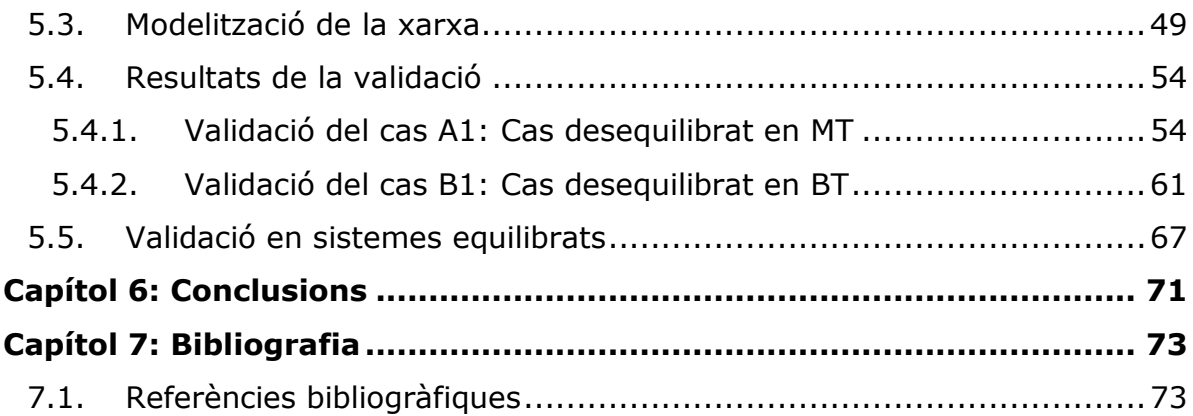

## <span id="page-4-0"></span>**RESUM**

El present treball de fi de grau presenta una eina de càlcul de flux de càrregues trifàsiques per a sistemes desequilibrats. Aquesta eina ha sigut desenvolupada en MATLAB® i utilitza un algoritme d'escombrat d'avanç-retrocés ja que és un algoritme robust i eficient en la resolució de fluxos de càrregues en sistemes de distribució.

L'eina de càlcul ha estat provada en xarxes de distribució de mitja tensió i baixa tensió. Els resultats han sigut comparats amb els obtinguts amb el software EMTP-RV® per tal de validar l'eina de càlcul desenvolupada.

<span id="page-4-1"></span>A més a més, s'han realitzat una sèrie de casos d'estudi plantejant diferents escenaris amb desconnexió de càrregues i generació distribuïda per tal de veure els perfils de tensió resultants.

### **RESUMEN**

El presente trabajo de fin de grado presenta una herramienta de cálculo de flujos de cargas trifásicos para sistemes desequilibrados. Esta herramienta ha sido desarrollada en MATLAB® y utilitza un algoritmo de barrido avance-retroceso ya que un algoritmo robusto e eficiente en la resolución de flujos de cargas en sistemas de distribución.

La herramienta de cálculo ha sido provada en redes de distribución de media tensión y baja tensión. Los resultados han sido comparados con los obtenidos con el software EMTP-RV® con el fin de validar la herramienta de cálculo desarrollada.

Además, se han realizado una sèrie de casos de estudio planteando diferentes escenarios con desconnexión de cargas y generación distribuïda para ver los perfiles de tensiones resultantes.

## <span id="page-5-0"></span>**ABSTRACT**

This bachelor's degree thesis presents a three-phase load flow tool for unbalanced systems. This tool has been developed in MATLAB® and uses a forward backward sweep algorithm due to its high robustness and efficiency in the resolution of distribution systems load flows.

The tool has been tested with medium voltage and low voltage distribution systems. The results have been compared with the ones obtained with the software EMTP-RV® in order to validate the tool developed.

Moreover, some study cases have been performed laying out different scenarios with loads disconnection and distributed generation so resulting voltage profiles can be examined.

## <span id="page-6-0"></span>**AGRAÏMENTS**

Primer de tot, voldria agrair als meus pares i al meu germà pel recolzament incondicional durant tots aquests anys.

Moltes gràcies al meu director Roberto Villafáfila Robles i al meu codirector Pol Olivella i Rosell per orientar-me durant el present treball, per la dedicació, per la confiança depositada en mi i per ajudar-me a créixer durant la meva estada a la universitat.

Gràcies també als meus amics i companys de dins i fora de la universitat per la paciència i recolzament. Gràcies en especial al Christian, a l'Edu i al Ricard.

## **CAPÍTOL 1: INTRODUCCIÓ**

## <span id="page-8-1"></span><span id="page-8-0"></span>1.1. Motivació

Els sistemes elèctrics de potència tradicionalment *(figura 1.1.)* han estat dissenyats tenint en compte que l'energia elèctrica es generada a centrals elèctriques de capacitat elevada connectades a alts nivells de tensió i que aquesta energia es transporta mitjançant un sistema mallat i es distribueix a nivells de tensió baixos de forma radial cap als consumidors finals. Els fluxos de càrrega amb aquesta configuració de la xarxa elèctrica són generalment unidireccionals [1].

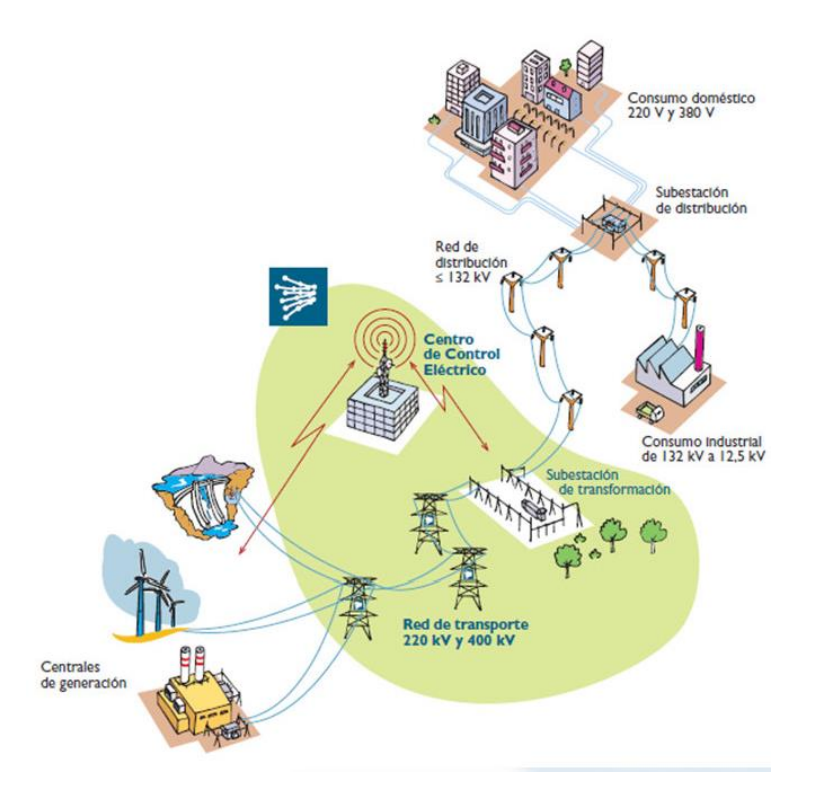

*Figura 1.1. Esquema d'un sistema elèctric de potència tradicional* [2]*.* 

El recent desenvolupament i introducció al sistema elèctric de generació distribuïda (d'ara en endavant GD) connectada a la xarxa de distribució com poden ser instal·lacions fotovoltaiques significa un canvi important en el sistema elèctric *(figura 1.2.)* [3].

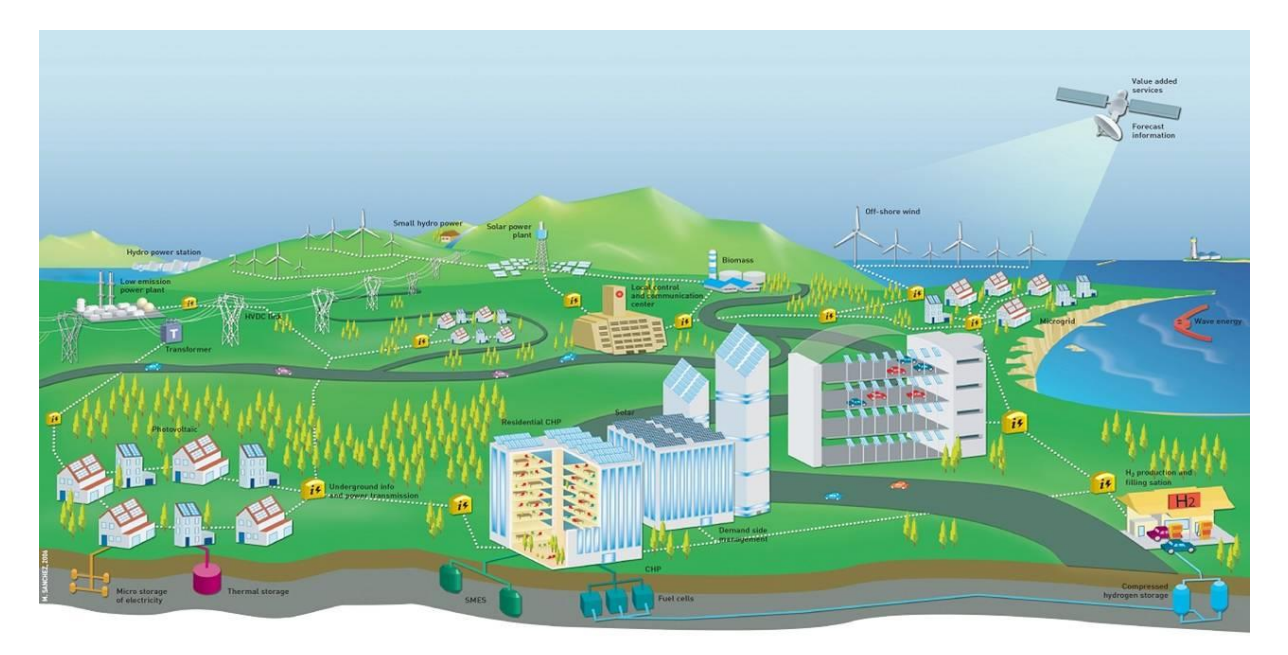

*Figura 1.2. Visió de futur de les xarxes elèctriques* [4]*.* 

Tot i que la penetració de DG al sistema elèctric suposa uns avantatges com ara una disminució de pèrdues elèctriques (si la generació està més a prop del punt de consum) o la reducció d'emissions (en cas de que la tecnologia emprada utilitzi fonts d'energia renovables com ara el sol o el vent), també pot presentar una sèrie d'inconvenients. Alguns dels problemes tècnics que pot introduir la GD són les variacions de les tensions als busos o fluxos de càrrega invertits que poden provocar una operació incorrecta dels sistemes de protecció [5].

Els anàlisis de flux de càrregues en sistemes de transport es solen realitzar utilitzant els mètodes numèrics de Gauss-Seidel, Newton-Raphson i les seves versions amb desacoblament [6]. Aquests mètodes poden no servir per a l'anàlisi de sistemes de distribució degut a algunes de les seves característiques [7], [8]:

- Sistemes radials o dèbilment mallats
- Rati alt de resistència/reactància  $(R/X)$
- Operació desequilibrada
- Càrregues desequilibrades
- Generació distribuïda

Això fa que els fluxos de càrrega dels sistemes de distribució s'hagin d'estudiar de forma diferent als sistemes de transport d'energia i requereixin algoritmes de resolució que siguin eficients per aquest tipus de sistemes [7], [8]. És per aquest motiu que el present treball està centrat en el desenvolupament d'una eina de càlcul per a sistemes trifàsics desequilibrats.

## <span id="page-10-0"></span>1.2. Objectius

L'objectiu principal del present treball és el desenvolupament d'una eina de càlcul que permeti resoldre fluxos de càrrega desequilibrats en sistemes elèctrics trifàsics. Per tal d'assolir aquest objectiu es defineixen els següents objectius específics:

- Estudi dels diferents algoritmes existents per al càlcul de flux de càrregues trifàsic.
- Modelització dels elements de la xarxa i desenvolupament d'una eina de càlcul.
- Resolució de flux de càrregues en sistemes radials amb l'eina desenvolupada.
- Ús d'un software específic com ho és EMTP-RV® per tal de validar els resultats obtinguts.

## <span id="page-10-1"></span>1.3. Abast

El present treball té el següent abast:

- L'eina ha estat implementada en MATLAB® ja que és una eina de càlcul tècnic àmpliament utilitzada en l'àmbit d'educació universitària i en centres d'investigació i desenvolupament.
- L'eina de càlcul ha estat dissenyada per al càlcul de flux de càrregues trifàsic en sistemes radials de mitia tensió i baixa tensió.

## **CAPÍTOL 2: ANTECEDENTS**

<span id="page-12-0"></span>En aquest capítol s'introdueixen els antecedents de càlcul de flux de càrregues trifàsics per a sistemes desequilibrats i els conceptes lligats a aquests.

## <span id="page-12-1"></span>2.1. Conceptes

#### <span id="page-12-2"></span>*2.1.1. Generació distribuïda*

Malgrat l'ampli ús del concepte de GD no hi ha un consens a nivell mundial o europeu sobre el que és exactament.

Algunes de les característiques de la GD poden ser el propòsit de la instal·lació, la localització, la potència instal·lada, la tecnologia emprada o l'impacte mediambiental, però les definicions entre diferents organismes difereixen sense arribar a una definició unànime. En [9] es proposa una definició general que serà adoptada en aquest treball i aquesta és la següent:

"La GD és tota aquella font de generació d'energia elèctrica que es troba connectada directament a la xarxa de distribució o al costat del client del comptador."

#### <span id="page-12-3"></span>*2.1.2. Xarxes mallades i xarxes radials*

La topologia de les xarxes de distribució pot dependre del pressupost, requeriments de fiabilitat i característiques de la demanda i de la generació. Els sistemes radials son aquells en els que les xarxes clàssiques només disposen d'un camí des de la generació fins a els consums. Les xarxes mallades són aquelles on hi ha línies redundants per tal de millorar la seguretat del sistema.

Els sistemes de transport són mallats mentre que els sistemes de distribució solen ser radials. Tot i que pugin existir xarxes de distribució mallades, aquestes normalment s'operen de forma radial.

Tal i com s'indica a la *NORMA TÉCNICA PARTICULAR – GENERALIDADES* [10] de la distribuïdora majoritària a Catalunya, ENDESA, les xarxes de distribució tant aèries com subterrànies es dissenyen de forma radial ramificada. És per aquest motiu que l'eina de càlcul desenvolupada està dissenyada per a xarxes de distribució amb topologia radial.

### <span id="page-13-0"></span>2.2. Reptes en xarxes amb GD

En aquest apartat es presenten els diferents reptes que introdueix la GD [5], [11], [12].

Segons el punt 3 de l'article 104 del RD 1955/2000 [13] sobre el compliment de la qualitat de subministrament individual, els límits màxims de variació de tensió d'alimentació dels consumidors finals són de  $\pm$  7% de la tensió d'alimentació declarada. Sense cap tipus de generació, en un línia elèctrica la tensió va disminuint des del seu origen fins als punts de consum finals degut a les pèrdues provocades per la impedància de la pròpia línia. En aquest cas, si només hi ha càrregues connectades, es pot conèixer el perfil de tensió. En canvi, si s'introdueix GD, el perfil de tensió varia ja que al injectar potència activa la tensió en aquell node augmenta. Si augmenta el nivell de tensió en algun punt de la xarxa es poden superar els límits normatius però pot ser positiu si hi hagués una subtensió.

a) Flux de càrregues invertit

Si la potència que la GD injecta a la xarxa és major que la potència que es consumeix, el flux de càrregues s'invertiria i aniria cap a nivells de tensió superiors. És a dir que instal·lacions de GD connectades a BT podrien injectar potència a la xarxa de MT tot i que el sistema no va ser dissenyat per funcionar així. Cal tenir present aquesta possibilitat alhora de planificar i operar la xarxa.

b) Variacions de tensió

Si hi ha una instal·lació fotovoltaica en una xarxa radial de distribució de BT i la connexió no es troba al principi de la línia, el perfil de tensions es veu alterat. De dia, allà on hi hagi injecció de potència, el nivell de tensió pot excedir el màxim. En canvi, de nit o quan no s'injecta potència a la xarxa degut a la intermitència de la generació mitjançant energia solar, la tensió decreix de forma uniforme.

c) Actuació de les proteccions

La instal·lació de GD en BT pot modificar com actuen les proteccions, que solen ser fusibles.

En cas de produir-se un curtcircuit en una xarxa de BT sense GD, el fusible actuaria correctament al detectar una intensitat de defecte.

Al introduir-hi GD, la intensitat de defecte es podria veure disminuïda per la injecció de potència dels generadors connectats a la línia on es produeix el curtcircuit. El temps d'actuació del fusible augmenta si la intensitat de defecte es alterada i per lo tant, les proteccions no actuen tal i com haurien de fer-ho.

#### d) Desequilibri entre fases

En cas de que en una xarxa de distribució radial hi hagi un flux de càrregues invertit en una de les fases, augmentant així el nivell de tensió en aquesta fase, es produiria un desequilibri.

## <span id="page-14-0"></span>2.3. Anàlisis de fluxos de càrregues en sistemes<br>trifàsics de distribució

En [7], K. Balamurugan i Dipti Srinivasan recullen i analitzen les diferents propostes existents per tal d'analitzar els fluxos de càrregues en sistemes de distribució.

Els diferents algoritmes de resolució de fluxos de càrrega en sistemes de distribució no són iguals que els emprats en sistemes de transport d'energia i poden classificar-se segons si utilitzen components de fase o components simètriques.

#### <span id="page-14-1"></span>*2.3.1. Components de fase*

Els algoritmes que utilitzen les fases a, b i c es mostren a continuació. Aquests mètodes es poden classificar en avanç-retrocés (Forward Backward Sweep - FBS), mètodes de compensació, mètode implícit de ZBus Gauss, mètode de Newton modificat, mètodes similars al de Newton i altres mètodes miscel·lanis.

1. Algoritme d'avanç-retrocés (FBS)

L'algoritme d'avanç-retrocés és un mètode amb un ús molt estès per a resoldre fluxos de càrrega equilibrats o desequilibrats en sistemes de distribució radials i moltes vegades s'utilitza com a referència per tal de comparar-lo amb altres mètodes. Aquest mètode, però, no va ser dissenyat per a l'anàlisi de sistemes mallats.

#### *a)* Mètode de la suma de corrents

William H. Kersting [14] i R. Berg et al. [15] van desenvolupar algoritmes eficients de resolució de flux de càrrega en sistemes radials monofàsics i trifàsics equilibrats o desequilibrats. Conegut per Kersting com la tècnica de l'escala iterativa modificada, aquest mètode realitza escombrats d'avanç i de retrocés utilitzant les lleis de tensió i corrent de Kirchhoff. El mètode fa primer un escombrat backward cap enredera assumint que tots els nodes tenen la tensió del node amb la tensió especificada ("source node"), de tal manera que es calcula el corrent més llunyà i la tensió amb aquest corrent fins arribar al primer node. Si el voltatge obtingut al primer node no compleix amb la tolerància especificada llavors es fa un escombrat forward cap endavant actualitzant els valors amb els que s'han trobat abans fins complir amb la tolerància.

G. W. Chang et al. [16] van proposar una millora per aquest algoritme que inclou l'escombrat de retrocés i un escombrat d'avanç descompost, millorant la eficiència d'aquest mètode. Aquesta proposta empra el principi de proporcionalitat lineal per tal d'actualitzar les tensions dels busos en l'escombrat d'avanç.

U. Eminoglu et al. [17] van plantejar un mètode d'avanç-retrocés per resoldre fluxos de càrrega de sistemes radials equilibrats amb equacions quadràtiques en l'escombrat d'avanç.

#### *b)* Mètode de la suma de potència

Haque [18] va presentar un algoritme d'avanç-retrocés per a sistemes de distribució amb múltiples fonts i/o configuracions mallades. Aquest algoritme introdueix els anomenats *Generator Break Points (GBP)* i *Loop Break Points (LBP)* per tal de crear un sistema equivalent d'una única font i radial. Els *GBP* es creen aïllant els generadors de la xarxa i l'efecte del generador es crea injectant potència activa negativa i reactiva positiva. Els *LBP* són creats trencant els loops i injectant la mateixa quantitat i sentit contrari de potència complexa en els *LBP*.

Prèviament, Das et al. [19], [20] havien proposat un mètode de suma de potència per a sistemes radials trifàsics i equilibrats, utilitzant un únic node i sense fer ús de funcions trigonomètriques.

S. M. Moghaddas et al. [21] van desenvolupar un algoritme de càlcul de flux de càrregues trifàsic desequilibrat per a sistemes radials d'avanç-retrocés basat en el mètode de suma de potències. Aquest mètode inclou la modelització de generació distribuïda en nusos PV.

#### *c)* Mètode de la suma d'admitàncies

El mètode de la suma d'admitàncies va ser introduït per Dragoslav et al. [22] per a l'anàlisi de flux de càrregues en sistemes de distribució radials i dèbilment mallats.

#### 2. Mètodes de compensació

D. Shirmohammadi et al. [23] van desenvolupar un nou mètode iteratiu de compensació per tal de resoldre fluxos de càrregues equilibrats i desequilibrats en sistemes radials o dèbilment mallats, utilitzant una tècnica de compensació de multiports. Aquesta tècnica converteix els sistemes dèbilment mallats en sistemes equivalents radials escollint breakpoints adequats. El càlcul de fluxos de càrrega del sistema resultant es pot resoldre utilitzant l'algoritme d'avançretrocés. Posteriorment, C. S. Cheng i D. Shirohammadi [24] van afegir generació distribuïda.

#### 3. Mètode implícit de  $Z_{\text{Bus}}$  Gauss

Tsai-Hsiang Chen et al. [25] van proposar el mètode implícit de Z<sub>Bus</sub> Gauss. Aquest mètode fa ús de la matriu dispersa  $Y_{Bus}$  i injeccions equivalents de corrent. Aquest algoritme permet realitzar anàlisis de fluxos de càrrega equilibrats i desequilibrats en sistemes de distribució que siguin radials, mallats o mixtos. Aquest mètode és adequat per a sistemes de distribució amb molts nusos PQ especificats i només un de PV.

#### 4. Newton modificat i mètodes similars al de Newton

Fan Zhang et al. [26] van proposar un mètode modificat de Newton per a sistemes de distribució radials assumint que al sistema no hi ha branques shunt i que la diferència de tensió entre dos nodes adjacents és molt petita. Aquest mètode està inicialment pensat per a resoldre fluxos de càrrega equilibrats en sistemes radials sense generació distribuïda però per extensió es podria utilitzar en sistemes amb loops, generació distribuïda i sistemes desequilibrats.

J. H. Heng et al. [27] van proposar un algoritme per a sistemes de distribució radials utilitzant tensions de branca com a variables d'estat per tal d'obtenir la matriu Jacobiana. Posteriorment es resol el flux de càrregues amb el mètode tradicional Newton-Raphson.

Paulo et al. [28] van presentar una nova solució per al flux de càrregues desequilibrat en sistemes de distribució. Aquest algoritme, basat en la tècnica d'injecció de corrent, utilitza Newton-Raphson per tal de resoldre el flux de càrregues.

Jianwei et al. [29] van desenvolupar un algoritme de resolució de fluxos de càrregues de sistemes de la part radial d'un sistema de distribució. Aquest mètode híbrid utilitza els mètodes d'avanç-retrocés i de Newton-Raphson.

Baran i Wu [30] van obtenir un algoritme de resolució de fluxos de càrregues en sistemes de distribució mitjançant la solució de forma iterativa de tres equacions no lineals per a cada branca. El nombre d'equacions es redueix i s'aplica el mètode de Newton-Raphson.

H. L. Nguyen [31] va proposar un algoritme per a sistemes trifàsics de transmissió o de distribució que siguin equilibrats o desequilibrats. La matriu Jacobiana s'utilitza en forma complexa i la solució s'obté com a fasors.

#### 5. Miscel·lània de mètodes de flux de potència

Els algoritmes per al càlcul de flux de càrregues en sistemes elèctric de distribució desenvolupats per J. H. Teng [32] i per T. H. Chen i N. C. Yang [33] no utilitzen cap dels mètodes convencionals anteriors.

#### *a)* Mètode directe (mètode de les matrius BIBC/BCBV)

J. H. Teng [32] va proposar un algoritme que utilitza dues matrius per tal de resoldre fluxos de càrregues trifàsics desequilibrats. Les dues matrius desenvolupades són la matriu d'injecció de bus al corrent de branca (BIBC) i la matriu de corrent de branca a la tensió de bus (BCBV). La matriu BIBC representa la relació entre les injeccions de corrent dels busos i el corrent a les branques. La matriu BCBV representa la relació entre els corrents de branca i les tensions als busos. Amb unes lleugeres modificacions, aquest mètode també es pot emprar en sistemes dèbilment mallats.

#### *b)* Mètode de la matriu d'impedància loop

T. H. Chen i N. C. Yang [33] van proposar una metodologia de resolució de fluxos de càrregues per a sistemes trifàsics desequilibrats basat en un marc de referència de loop i no de bus. Aquest mètode combina el conceptes d'impedància de loop [34] i les tècniques d'injecció de corrent proposades en [28]. Aquest mètode també es pot emprar en sistemes dèbilment mallats utilitzant el concepte dels *breakpoints*.

#### <span id="page-17-0"></span>*2.3.2. Components simètriques*

Aplicant el teorema de Fortescue [35] es pot escriure un sistema trifàsic desequilibrat com la suma de tres sistemes equilibrats aplicant el principi de superposició, obtenint així tres components simètriques, la directa, la inversa i la homopolar.

Mamdouh Abdel-Akher et al. [36] va plantejar la separació de la part monofàsica i bifàsica dels sistemes trifàsics en distribució. Els laterals desequilibrats d'una fase i dos fases, un cop desacoblats es substitueixen per injeccions que es calculen amb el mètode d'avanç-retrocés. El flux de càrregues de la part trifàsica principal del sistema de distribució es resol amb el mètode de Newton-Rapshon o desacoblat ràpid. La seqüència directa del sistema trifàsic principal es troba amb el mètode de Newton-Rapshon o desacoblat ràpid i les seqüències inversa i homopolar s'obtenen mitjançant un sistema de dos equacions nodals.

# <span id="page-18-0"></span>**CAPÍTOL 3: CÀLCUL DEL FLUX DE CÀRREGUES**

En el present capítol s'explica la resolució del flux de càrregues trifàsic. El mètode escollit per tal de realitzar el flux de càrregues és el mètode d'escombrat avanç-retrocés (Forward Backward Sweep - FBS), que és un dels mètodes descrits a l'apartat 2.3.1., degut a que les xarxes a estudiar són estrictament radials i aquest mètode és conegut per la seva elevada eficiència en aquest tipus de sistemes.

Per tal de resoldre un flux de càrregues primer cal modelar primer la xarxa que es vol estudiar i després resoldre el flux de càrregues i trobar així les incògnites que es volen trobar.

## <span id="page-18-1"></span>3.1. Modelització de la xarxa

Per a modelar una xarxa és fonamental modelar les seves línies elèctriques. Com que es vol resoldre un flux de càrregues que és desequilibrat, s'han de modelar les línies de forma que s'obtinguin les resistències i reactàncies pròpies i mútues dels conductors.

#### <span id="page-18-2"></span>*3.1.1. Equacions de Carson*

Al 1926, John Renshaw Carson va desenvolupar les anomenades equacions de Carson per tal de calcular les impedàncies pròpies i mútues d'un nombre arbitrari de conductors en línies aèries i també soterrades. A la publicació de Carson [37], s'assumeix que la terra és un sòlid infinit i uniforme amb una superfície plana i resistivitat constant.

Carson utilitza imatges dels conductors, és a dir, que cada conductor a una certa distància per sobre del terra té una imatge d'aquest conductor a la mateixa distància per sota del terra, tal i com es veu a la figura 3.1.

De forma anàloga, es pot fer el mateix en cables soterrat i utilitzar imatges dels conductors per sobre del terra.

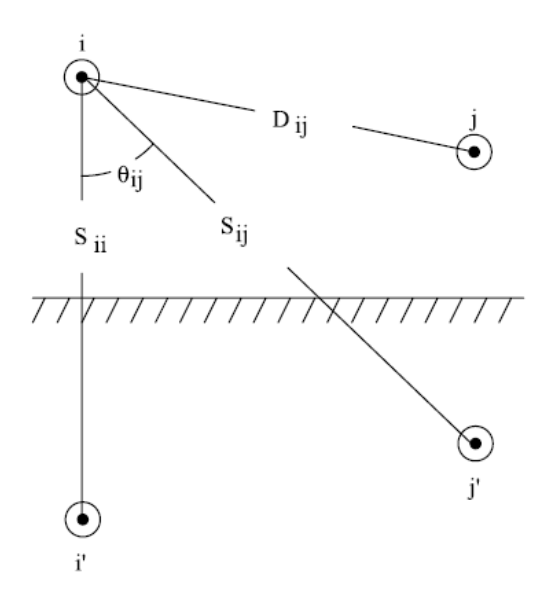

*Figura 3.1. Conductors i les seves imatges [14].*

Les equacions de Carson [38] es mostren a les equacions *(1)* i *(2)*. Impedància pròpia del conductor *i*:

$$
Z_{ii}' = R_i' + R_{earth}' + j \cdot 2\pi f \cdot k_1 \cdot \ln(\frac{D_e}{GMR_i})
$$
 (1)

Impedància mútua entre els conductors *i* i *j*:

$$
Z'_{ij} = R_{earth}' + j \cdot 2\pi f \cdot k_1 \cdot \ln(\frac{D_e}{D_{ij}})
$$
 (2)

On:

 $Z_{ii}^{\phantom{\dag}}$  = impedància pròpia del conductor i en Ω/km ′ = impedància mútua entre els conductors *i* i *j* en Ω/km  $R_i^{\prime\prime}$  = resistència del conductor i en Ω/km  $f =$  freqüència del sistema en Hz (50 Hz a Europa)  $D_e$  = distància equivalent entre un conductor i la seva imatge en m  $GMR_i$  = radi mig geomètric del conductor *i* en m  $D_{ij}$  = distància centre a centre entre els conductors *i* i *j* en m

Tenint en compte les constants:

$$
k_1 = 2.10^{-4}
$$
 H/km  
 $R_{earth}$ ' = 9,869.10<sup>-4</sup>  $\Omega$ s/km·f

I que:

$$
D_e = k_2 \sqrt{\frac{\rho_g}{f}}
$$
 (3)

Amb:

 $k_2$  = 658,4 (m/H)<sup>1/2</sup>

 $ρ<sub>a</sub> = 100$  Ωm (típicament 100 Ωm i s'escull aquest valor per als posteriors cialculs)

#### <span id="page-20-0"></span>*3.1.2. Reducció de Kron*

Segons Gabriel Kron [39], es poden eliminar nodes amb tensió o corrent igual a zero. Això és de gran utilitat ja que disminuint les dimensions de les matrius els temps de càlcul serà menor.

Aplicant la llei d'Ohm en una secció d'una línia trifàsica amb neutre:

$$
\begin{bmatrix} V^a \\ V^b \\ V^c \\ V^n \end{bmatrix} = \begin{bmatrix} Z^{aa} & Z^{ab} & Z^{ac} & Z^{an} \\ Z^{ba} & Z^{bb} & Z^{bc} & Z^{bn} \\ Z^{ca} & Z^{cb} & Z^{cc} & Z^{cn} \\ Z^{na} & Z^{nb} & Z^{nc} & Z^{nn} \end{bmatrix} \begin{bmatrix} I^a \\ I^b \\ I^c \\ I^n \end{bmatrix}
$$
 (4)

On:

- $\bullet$   $V^a$ ,  $V^b$  i  $V^c$  són les tensions de les diferents fases de la secció de la línia  $(V)$ .
- $I^a$ ,  $I^b$  i  $I^c$  són els corrents de les diferents fases de la secció de la línia (A).
- $\bullet$   $Z^{aa}$ ,  $Z^{bb}$  i  $Z^{cc}$  són les impedàncies pròpies de les fases de la secció de la línia (Ω).
- $Z^{ab} = Z^{ba}$ ,  $Z^{ac} = Z^{ca}$  i  $Z^{bc} = Z^{cb}$  són les impedàncies mútues entre fases de la secció de la línia (Ω).
- $\bullet$   $V^n$  és la tensió del neutre de la secció de la línia (V).
- $\bullet$   $I^n$  és el corrent del neutre de la secció de la línia (A).
- $Z^{na} = Z^{an}$ ,  $Z^{nb} = Z^{bn}$  i  $Z^{nc} = Z^{cn}$  són les impedàncies mútues entre les fases i el neutre de la secció de la línia (Ω).

Suposant que la tensió al neutre és igual a zero:

$$
V^n = Z^{na} \cdot I^a + Z^{nb} \cdot I^b + Z^{nc} \cdot I^c + Z^{nn} \cdot I^n = 0 \tag{5}
$$

Què també es pot escriure de la següent manera:

$$
I^{n} = -\frac{Z^{na}}{Z^{nn}} \cdot I^{a} - \frac{Z^{nb}}{Z^{nn}} \cdot I^{b} - \frac{Z^{nc}}{Z^{nn}} \cdot I^{c}
$$
 (6)

Llavors:

$$
V^{a} = (Z^{aa} - \frac{Z^{an} \cdot Z^{na}}{Z^{nn}}) \cdot I^{a} + (Z^{ab} - \frac{Z^{an} \cdot Z^{nb}}{Z^{nn}}) \cdot I^{b} + (Z^{ac} - \frac{Z^{an} \cdot Z^{nc}}{Z^{nn}}) \cdot I^{c}
$$
 (7)

$$
V^{b} = (Z^{ba} - \frac{Z^{bn} \cdot Z^{na}}{Z^{nn}}) \cdot I^{a} + (Z^{bb} - \frac{Z^{bn} \cdot Z^{nb}}{Z^{nn}}) \cdot I^{b} + (Z^{bc} - \frac{Z^{bn} \cdot Z^{nc}}{Z^{nn}}) \cdot I^{c}
$$
 (8)

$$
V^c = (Z^{ca} - \frac{Z^{cn} \cdot Z^{na}}{Z^{nn}}) \cdot I^a + (Z^{cb} - \frac{Z^{cn} \cdot Z^{nb}}{Z^{nn}}) \cdot I^b + (Z^{cc} - \frac{Z^{cn} \cdot Z^{nc}}{Z^{nn}}) \cdot I^c
$$
 (9)

Deduint així la fórmula genèrica per tal d'obtenir les impedàncies resultants a l'eliminar un node k:

$$
Z^{ij} = Z^{ij} - \frac{Z^{ik} \cdot Z^{kj}}{Z^{kk}}
$$
 (10)

En el cas descrit de la secció d'una línia trifàsica amb neutre, el resultat final després d'eliminar el neutre és:

$$
\begin{bmatrix} V^a \\ V^b \\ V^c \end{bmatrix} = \begin{bmatrix} Z^{aa'} & Z^{ab'} & Z^{ac'} \\ Z^{ba'} & Z^{bb'} & Z^{bc'} \\ Z^{ca'} & Z^{cb'} & Z^{cc'} \end{bmatrix} \begin{bmatrix} I^a \\ I^b \\ I^c \end{bmatrix} \tag{11}
$$

Obtenint així una matriu d'impedàncies 3x3 amb valors diferents als inicials.

## <span id="page-22-0"></span>3.2. Resolució del flux de càrregues

Tenint en compte l'apartat 3.1., la modelització de les línies trifàsiques es mostra a continuació. Els paràmetres de les línies es poden obtenir utilitzant les equacions de Carson [14] vistes a l'apartat 3.1.1. La matriu d'impedàncies (equació 12) per a una secció d'una línia trifàsica de quatre fils entre els nusos *e* i *f* (figura 3.2) és:

$$
\begin{bmatrix} Z_{ef}^{abcn} \end{bmatrix} = \begin{bmatrix} Z_{ef}^{aa} & Z_{ef}^{ab} & Z_{ef}^{ac} & Z_{ef}^{an} \\ Z_{ef}^{ba} & Z_{ef}^{bb} & Z_{ef}^{bc} & Z_{ef}^{bn} \\ Z_{ef}^{ca} & Z_{ef}^{cb} & Z_{ef}^{cc} & Z_{ef}^{ca} \\ Z_{ef}^{na} & Z_{ef}^{nb} & Z_{ef}^{nc} & Z_{ef}^{nn} \\ Z_{ef}^{na} & Z_{ef}^{nb} & Z_{ef}^{nc} & Z_{ef}^{nn} \end{bmatrix} (12)
$$

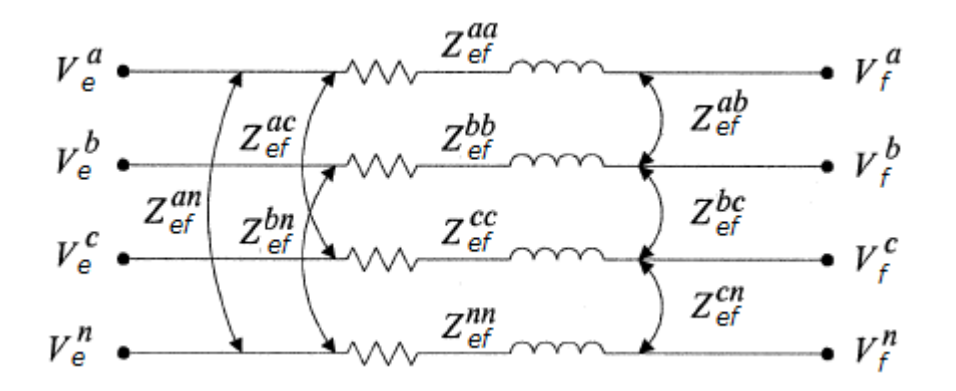

*Figura 3.2. Model de la secció d'una línia trifàsica de quatre fils [32].*

A la figura 3.2. es veuen les impedàncies pròpies i mútues d'una secció de tres fases i neutre entre dos nodes.

Després d'aplicar la reducció de Kron [32], [40] vista a l'apartat 3.1.2. s'obté una matriu 3x3 on l'efecte del neutre es segueix incloent (equació 13).

$$
\begin{bmatrix} Z_{ef}^{abcn} \end{bmatrix} = \begin{bmatrix} Z_{ef}^{aa-n} & Z_{ef}^{ab-n} & Z_{ef}^{ac-n} \\ Z_{ef}^{ba-n} & Z_{ef}^{bb-n} & Z_{ef}^{bc-n} \\ Z_{ef}^{ca-n} & Z_{ef}^{cb-n} & Z_{ef}^{cc-n} \end{bmatrix} \tag{13}
$$

La relació entre les tensions al bussos i corrents a les branques és (equació 14).

$$
\begin{bmatrix} V_f^a \\ V_f^b \\ V_f^c \end{bmatrix} = \begin{bmatrix} V_e^a \\ V_e^b \\ V_e^c \end{bmatrix} - \begin{bmatrix} Z_{ef}^{aa-n} & Z_{ef}^{ab-n} & Z_{ef}^{ac-n} \\ Z_{ef}^{ba-n} & Z_{ef}^{bb-n} & Z_{ef}^{bc-n} \\ Z_{ef}^{ca-n} & Z_{ef}^{cb-n} & Z_{ef}^{cc-n} \end{bmatrix} \begin{bmatrix} I_{ef}^a \\ I_{ef}^b \\ I_{ef}^c \\ I_{ef}^c \end{bmatrix}
$$
 (14)

En cas d'haver-hi només una o dues fases en determinades seccions, els valors de tensió, impedàncies i corrents corresponents a les fases absents són zeros.

En aquest mètode, per a sistemes radials, cal que es compleixi que el nombre de branques (Nbr) sigui igual al nombre de nodes (N) menys 1 (equació 15).

$$
N_{br} = N - 1 \tag{15}
$$

Tenint en compte la topologia radial d'un sistema, es poden relacionar els corrents per les branques i els corrents per les càrregues mitjançant la llei de corrents de Kirchhoff (LCK).

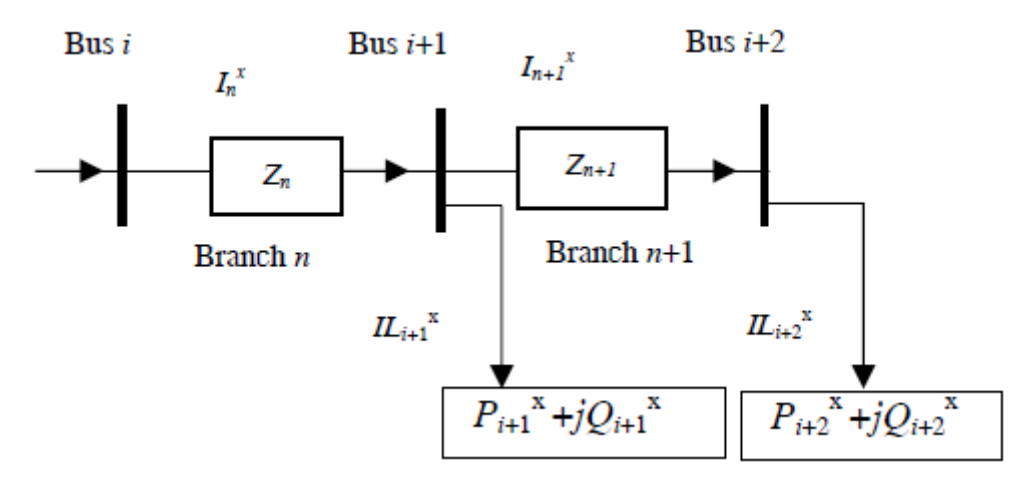

*Figura 3.3. Secció d'una xarxa de distribució radial* [40]*.*

Si el bus i+2 és un bus final, la relació entre el corrent de branca i el corrent de la càrrega es mostra a l'equació 16.

$$
I_{n+1}^x = IL_{i+2}^x \t\t(16)
$$

En cas de que el bus estigui connectat a un altre bus aigües avall, la relació entre el corrent de branca i el corrent de la càrrega ve donat per l'equació 17.

$$
I_n^x = I_{n+1}^x + IL_{i+1}^x \tag{17}
$$

On *n* és el número de la branca, *i* és el número del bus i *x* correspon a la fase, ja sigui *a*, *b* o *c*.

Per lo tant, es poden saber els valors dels corrents a les branques amb les equacions 16 i 17 si s'inicialitzen uns valors de tensions per a cada nus i fase. Coneixent els valors del corrent que circula per les branques i sabent també les matrius d'impedàncies (equació 13) per a cada línia, es possible actualitzar els valors de tensió (equació 14).

A la figura 3.4. es mostra el diagrama de flux bàsic de l'algoritme implementat.

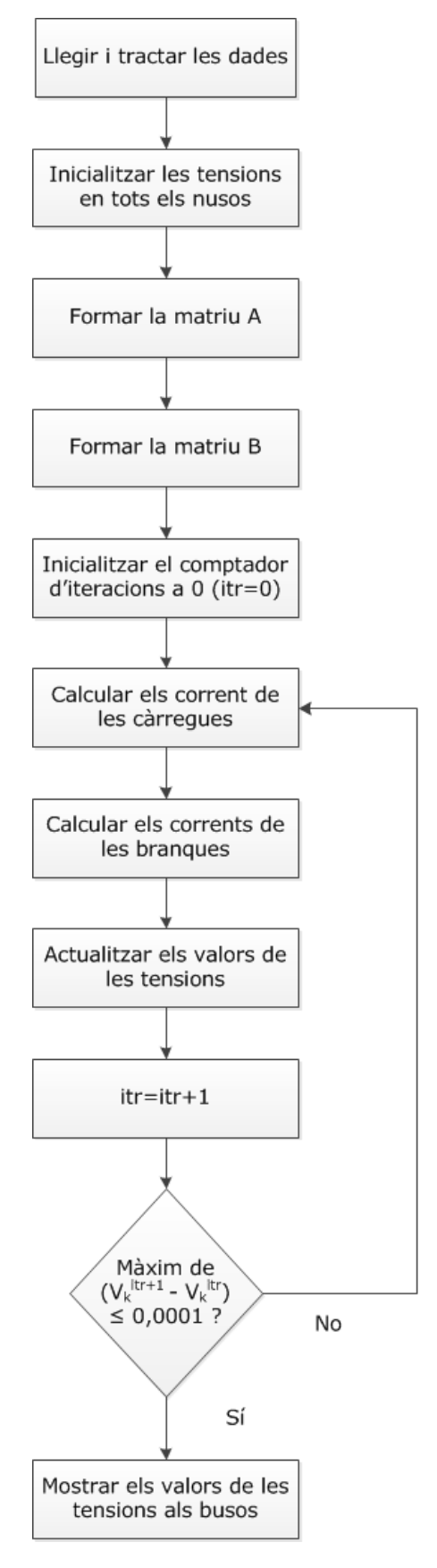

*Figura 3.4. Diagrama de flux bàsic del mètode realitzat.*

## <span id="page-25-0"></span>3.3. Implementació de l'algoritme

L'algoritme de resolució de flux de càrregues trifàsic (apèndix I) ha sigut realitzat en MATLAB® en forma de script. El fet d'implementar l'eina de càlcul en un programa de desenvolupament de software tècnic com el MATLAB®, és a dir, crear una versió alpha de software, pot permetre en un futur que l'esmentat algoritme pugi ser adherit com a motor de càlcul a un altre programa ja existent.

A la figura 3.5. es mostra el diagrama de flux detallat del mètode realitzat.

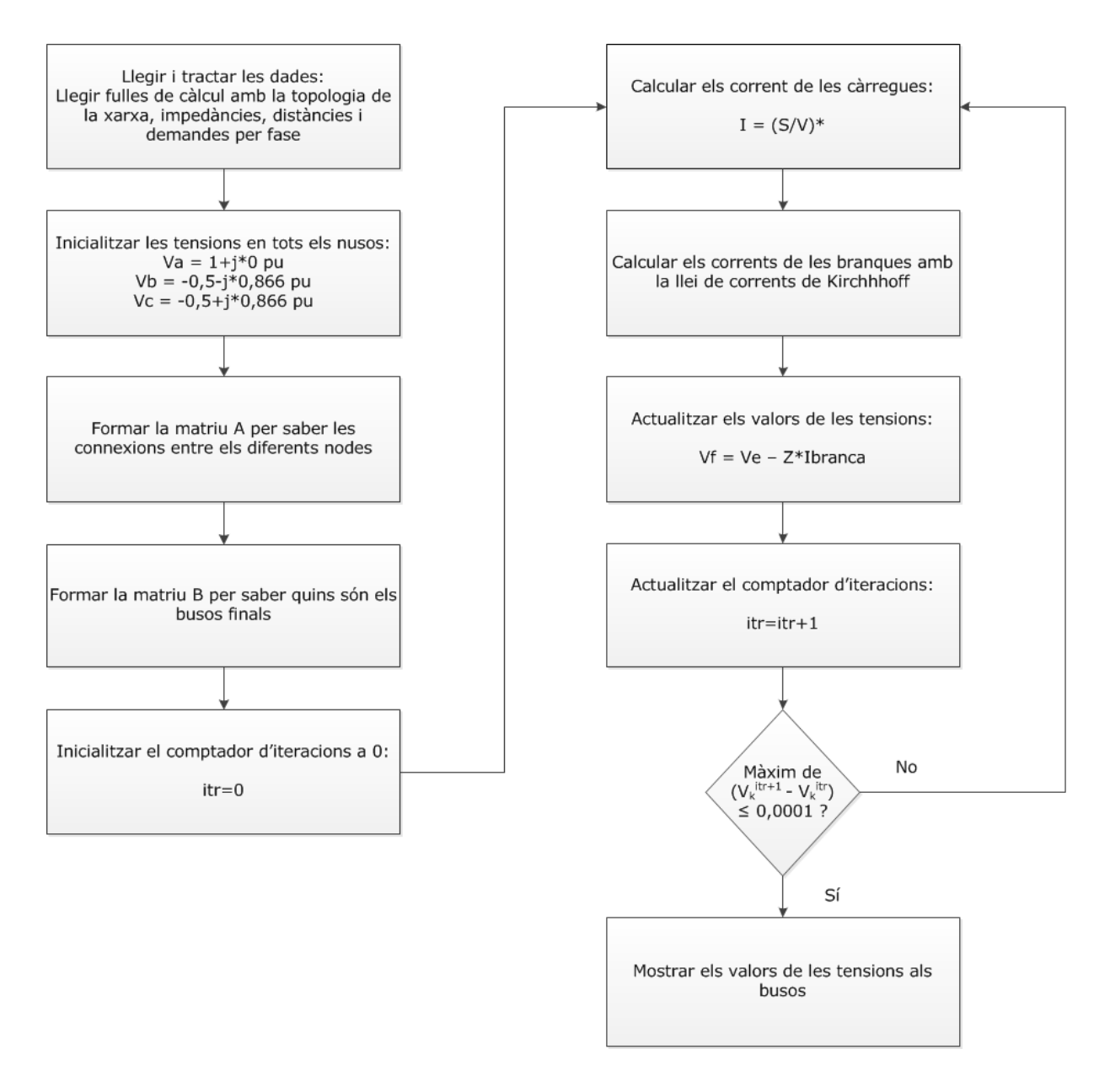

*Figura 3.5. Diagrama de flux detallat del mètode realitzat.*

S'ha aplicat l'ús de les matrius A i B de [40] en el mètode explicat en [14]. La matriu A indica les connexions entre els diferents nodes i la matriu B indica quins són els bussos finals.

El passos a seguir han sigut els següents:

Pas 1. Llegir i tractar les dades a partir d'una fulla de càlcul Microsoft Excel®. Les dades de la xarxa inclouen informació sobre les branques, les seves longituds, els nodes als extrems de cada branca, el tipus de cablejat de la branca i les càrregues connectades a cada fase. També es fa una lectura de les dades d'impedàncies dels cables a partir d'una fulla de càlcul.

**Pas 2.** Inicialitzar les tensions en tots els nusos en 1, -0,5-j0,866, -0,5+j0,866 en p.u. per a les fases a, b i c respectivament. En cas d'haver-hi bussos sense una o dues fases, aquestes s'inicialitzen com a 0.

**Pas 3.** Formar la matriu A. La matriu A indica les connexions entre els diferents nodes.

**Pas 4.** Formar la matriu B a partir de la matriu B. La matriu B indica quins són els bussos finals, lo qual servirà per decidir si cal aplicar l'equació 16 o 17.

**Pas 5.** Inicialitzar el comptador d'iteracions a 0 (itr=0).

**Pas 6.** Calcular els corrent de les càrregues a cada fase amb la potència d'aquestes i el valor de tensió d'aquell node.

**Pas 7.** Calcular els corrents de les branques amb les equacions 16 o 17. Aquests corrents és calculen des de la branca més allunyada fins arribar al primer node.

**Pas 8.** Actualitzar els valors de les tensions començant pel segon node fins a l'últim utilitzant l'equació 14.

**Pas 9.** Si el màxim de  $(V_k^{itr+1} - V_k^{itr}) \le 0,0001$ , realitzar el pas 11; en cas contrari, realitzar el pas 10. L'eina de càlcul surt del bucle, és a dir que realitza el pas 11, si no convergeix després de 50 iteracions.

**Pas 10.** Actualitzar el comptador d'iteracions (itr=itr+1) i anar al pas 6.

**Pas 11.** Finalment es mostren els valors de les tensions als busos guardats en matrius i es poden realitzar les gràfiques adients dels resultats. Tanmateix, també s'obtenen els dels corrents a les branques en forma matricial.

## <span id="page-28-0"></span>**CAPÍTOL 4: CASOS D'ESTUDI**

En aquest capítol es presenten els diferents casos d'estudi en els que s'ha utilitzat l'eina de càlcul de flux de càrregues desenvolupada.

## <span id="page-28-1"></span>4.1. Cas A1: Cas desequilibrat en MT

A la figura 4.1. es mostra una xarxa radial de distribució de 25 nodes amb una tensió nominal de 4,16 kV, amb branques monofàsiques, bifàsiques i trifàsiques, que té una demanda desequilibrada [40].

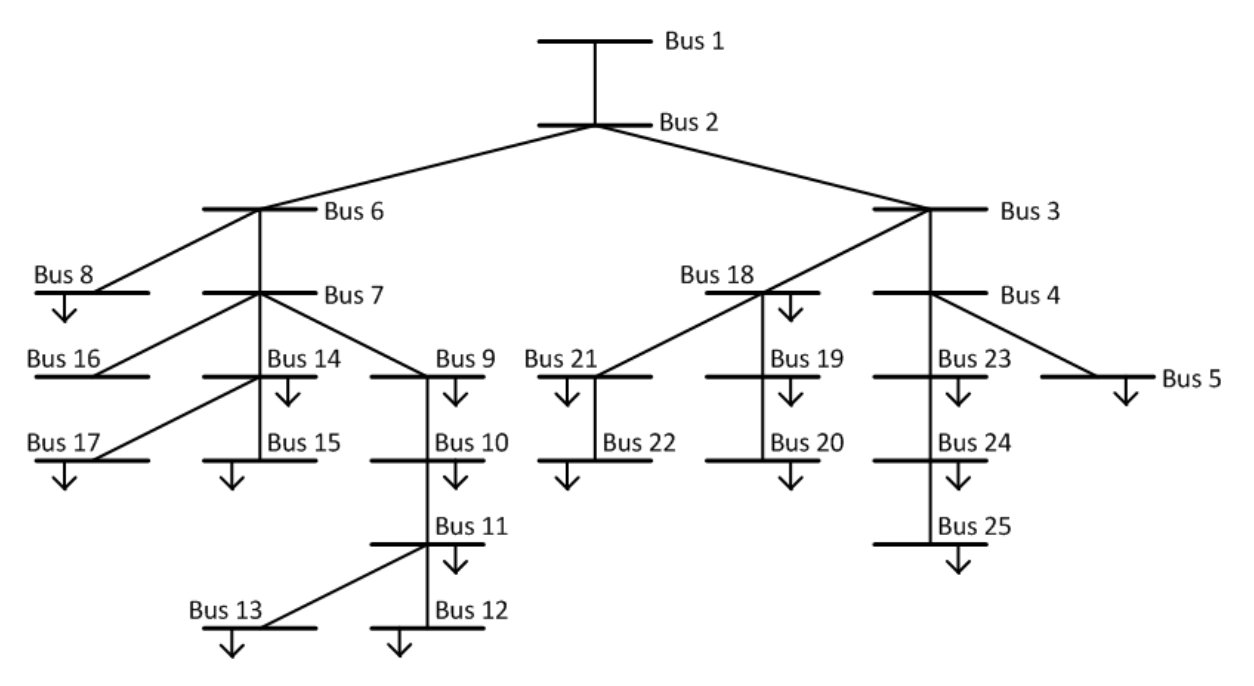

*Figura 4.1. Esquema del sistema radial desequilibrat de 25 nodes.*

Les dades d'aquesta xarxa són les següents:

|                         |                |                |                | Fase                 |         | Demandes del node final (RN) |                |                  |              |                |              |
|-------------------------|----------------|----------------|----------------|----------------------|---------|------------------------------|----------------|------------------|--------------|----------------|--------------|
| SN                      | <b>RN</b>      | Br             | CC             | $\mathsf{CC}$<br>(k) | BL (km) | Pa (kW)                      | Pb (kW)        | Pc (kW)          | Qa<br>(kVAr) | Qb<br>(kVAr)   | Qc<br>(kVAr) |
| $\mathbf{1}$            | $\overline{2}$ | $\mathbf{1}$   | $\mathbf{1}$   | 3                    | 0,3048  | $\pmb{0}$                    | $\pmb{0}$      | $\boldsymbol{0}$ | $\mathbf 0$  | $\mathbf 0$    | 0            |
| $\overline{2}$          | 3              | $\overline{2}$ | $\mathbf{1}$   | 3                    | 0,1524  | $\pmb{0}$                    | $\mathbf 0$    | $\boldsymbol{0}$ | $\pmb{0}$    | $\mathbf 0$    | $\pmb{0}$    |
| 3                       | 4              | 3              | $\mathbf{1}$   | 3                    | 0,1524  | $\pmb{0}$                    | $\mathbf 0$    | $\boldsymbol{0}$ | $\mathbf 0$  | $\mathbf 0$    | $\mathbf 0$  |
| $\overline{\mathbf{4}}$ | 5              | $\overline{4}$ | $\mathbf{1}$   | 3                    | 0,1524  | 40                           | 40             | 40               | 30           | 30             | 30           |
| $\overline{2}$          | 6              | 5              | $\mathbf{1}$   | 3                    | 0,1524  | $\mathbf 0$                  | $\mathbf 0$    | $\pmb{0}$        | $\pmb{0}$    | $\mathbf 0$    | $\pmb{0}$    |
| 6                       | $\overline{7}$ | 6              | $\mathbf{1}$   | 3                    | 0,1524  | $\pmb{0}$                    | $\overline{0}$ | $\boldsymbol{0}$ | $\mathbf 0$  | $\pmb{0}$      | $\pmb{0}$    |
| 6                       | 8              | $\overline{7}$ | $\mathbf{1}$   | 3                    | 0,3048  | 40                           | 40             | 40               | 30           | 30             | 30           |
| $\overline{7}$          | 9              | 8              | $\mathbf{1}$   | 3                    | 0,1524  | 60                           | $\pmb{0}$      | $\boldsymbol{0}$ | 45           | $\pmb{0}$      | $\pmb{0}$    |
| $\mathsf 9$             | 10             | 9              | $\mathbf{1}$   | 3                    | 0,1524  | $\mathbf 0$                  | 40             | $\boldsymbol{0}$ | $\pmb{0}$    | 30             | $\pmb{0}$    |
| 10                      | 11             | 10             | 5              | $\overline{2}$       | 0,0914  | 40                           | $\mathbf 0$    | $\boldsymbol{0}$ | 30           | $\mathbf 0$    | $\pmb{0}$    |
| 11                      | 12             | 11             | $\overline{2}$ | $\mathbf{1}$         | 0,0610  | 60                           | $\mathbf 0$    | $\boldsymbol{0}$ | 45           | $\mathbf 0$    | 0            |
| 11                      | 13             | 12             | 3              | $\mathbf{1}$         | 0,0610  | $\pmb{0}$                    | 40             | $\boldsymbol{0}$ | $\pmb{0}$    | 30             | $\pmb{0}$    |
| $\overline{7}$          | 14             | 13             | $\mathbf{1}$   | 3                    | 0,1524  | $\pmb{0}$                    | $\pmb{0}$      | 40               | $\mathbf 0$  | $\pmb{0}$      | 30           |
| 14                      | 15             | 14             | $\mathbf{1}$   | 3                    | 0,0914  | 133,33                       | 133,33         | 133,33           | 133,33       | 133,33         | 133,33       |
| $\overline{7}$          | 16             | 15             | $\mathbf{1}$   | 3                    | 0,1524  | $\mathbf 0$                  | $\mathbf 0$    | $\boldsymbol{0}$ | $\mathbf 0$  | $\mathbf 0$    | 0            |
| 14                      | 17             | 16             | 4              | $\mathbf{1}$         | 0,0914  | $\mathbf 0$                  | $\pmb{0}$      | 40               | $\mathbf 0$  | $\overline{0}$ | 30           |
| 3                       | 18             | 17             | $\mathbf{1}$   | 3                    | 0,1524  | 40                           | 40             | 40               | 30           | 30             | 30           |
| 18                      | 19             | 18             | 5              | $\overline{2}$       | 0,1524  | 40                           | $\mathbf 0$    | $\pmb{0}$        | 30           | $\mathbf 0$    | $\pmb{0}$    |
| 19                      | 20             | 19             | 3              | $\mathbf{1}$         | 0,1219  | $\pmb{0}$                    | 60             | $\mathbf 0$      | $\pmb{0}$    | 45             | $\mathbf 0$  |
| 18                      | 21             | 20             | $\overline{4}$ | $\mathbf{1}$         | 0,1219  | $\mathbf 0$                  | $\mathbf 0$    | 40               | $\pmb{0}$    | $\pmb{0}$      | 30           |
| 21                      | 22             | 21             | 4              | $\mathbf{1}$         | 0,1219  | $\pmb{0}$                    | $\pmb{0}$      | 60               | $\mathbf 0$  | $\pmb{0}$      | 45           |
| $\overline{\mathbf{4}}$ | 23             | 22             | $\mathbf{1}$   | 3                    | 0,1219  | 60                           | $\pmb{0}$      | $\pmb{0}$        | 45           | $\pmb{0}$      | $\pmb{0}$    |
| 23                      | 24             | 23             | 6              | $\overline{2}$       | 0,1219  | $\pmb{0}$                    | $\pmb{0}$      | 40               | $\pmb{0}$    | $\pmb{0}$      | 30           |
| 24                      | 25             | 24             | 3              | $\mathbf{1}$         | 0,1219  | $\mathbf 0$                  | 80             | $\boldsymbol{0}$ | $\mathbf 0$  | 60             | $\pmb{0}$    |

**Taula 4.1.** *Dades de demanda del sistema de 25 nodes.*

On:

SN (Sending Node) és el node aigües amunt.

RN (Receiving Node) és el node aigües avall.

- Br és la branca.
- CC (Code Conductor) és el codi del conductor.
- CC (k) indica quantes fases té una determinada branca.
- BL (Branch Length) és la longitud de la branca Br.

Les línies de la xarxa de 25 nodes tenen els següents valors de impedàncies pròpies (Zs) i mútues (Zm):

|                | Núm.           |                | Impedàncies pròpies | Impedàncies mútues |                |  |
|----------------|----------------|----------------|---------------------|--------------------|----------------|--|
| <b>CC</b>      | Fases          | Rs (Ohm/km)    | Xs (Ohm/km)         | Rm (Ohm/km)        | Xm (Ohm/km)    |  |
|                |                | $Ra = 0,4191$  | $Xaa = 1,5723$      | $Rab = 0,1221$     | $Xab = 0,6470$ |  |
| $\mathbf{1}$   | 3              | $Rbb = 0,4242$ | $Xbb = 1,5046$      | $Rbc = 0,1233$     | $Xbc = 0,5773$ |  |
|                |                | $Rcc = 0,4210$ | $Xcc = 1,5463$      | $Rca = 0,1207$     | $Xca = 0,5016$ |  |
| $\overline{2}$ | 1              | $Ra = 1,8025$  | $Xaa = 1,4896$      |                    |                |  |
| 3              | 1              | $Rbb = 1,8025$ | $Xbb = 1,4896$      |                    |                |  |
| $\overline{4}$ | 1              | $Rcc = 1,8025$ | $Xcc = 1,4896$      |                    |                |  |
| 5              | $\overline{2}$ | $Ra = 2,3593$  | $Xaa = 2,0390$      | $Rab = 0,3711$     | $Xab = 0,9041$ |  |
|                |                | $Rbb = 2,3593$ | $Xbb = 2,0390$      |                    |                |  |
| 6              | $\overline{2}$ | $Rbb = 2,3593$ | $Xbb = 2,0390$      | $Rbc = 0,3711$     | $Xbc = 0,9041$ |  |
|                |                | $Rcc = 2,3593$ | $Xcc = 2,0390$      |                    |                |  |
| 7              | $\overline{2}$ | $Rcc = 2,3593$ | $Xcc = 2,0390$      | $Rca = 0,3711$     |                |  |
|                |                | $Ra = 2,3593$  | $Xaa = 2,0390$      |                    | $Xca = 0,9041$ |  |

**Taula 4.2.** *Dades de les línies del sistema de 25 nodes.*

Els resultats obtinguts en el flux de càrrega són els següents:

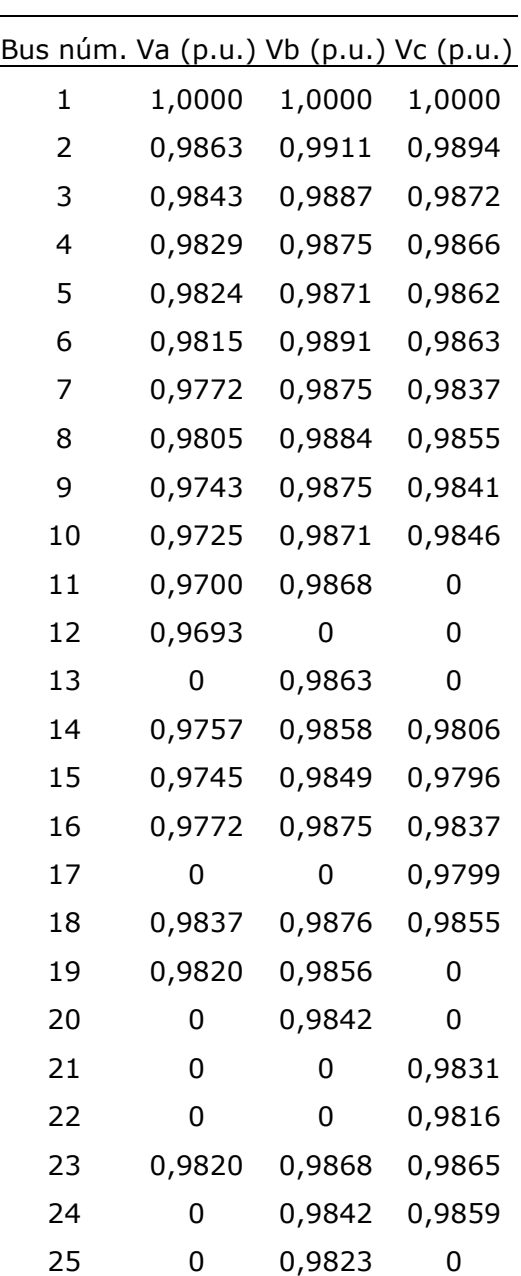

**Taula 4.3.** *Resultats del flux de càrregues del sistema de 25 nodes.*

Es pot observar que a la fase A es produeix una major caiguda de tensió.

Cal notar que al no haver-hi cap càrrega connectada al bus 16, que és un node final, la tensió en aquest és exactament la mateixa que en el node anterior, el node 7.

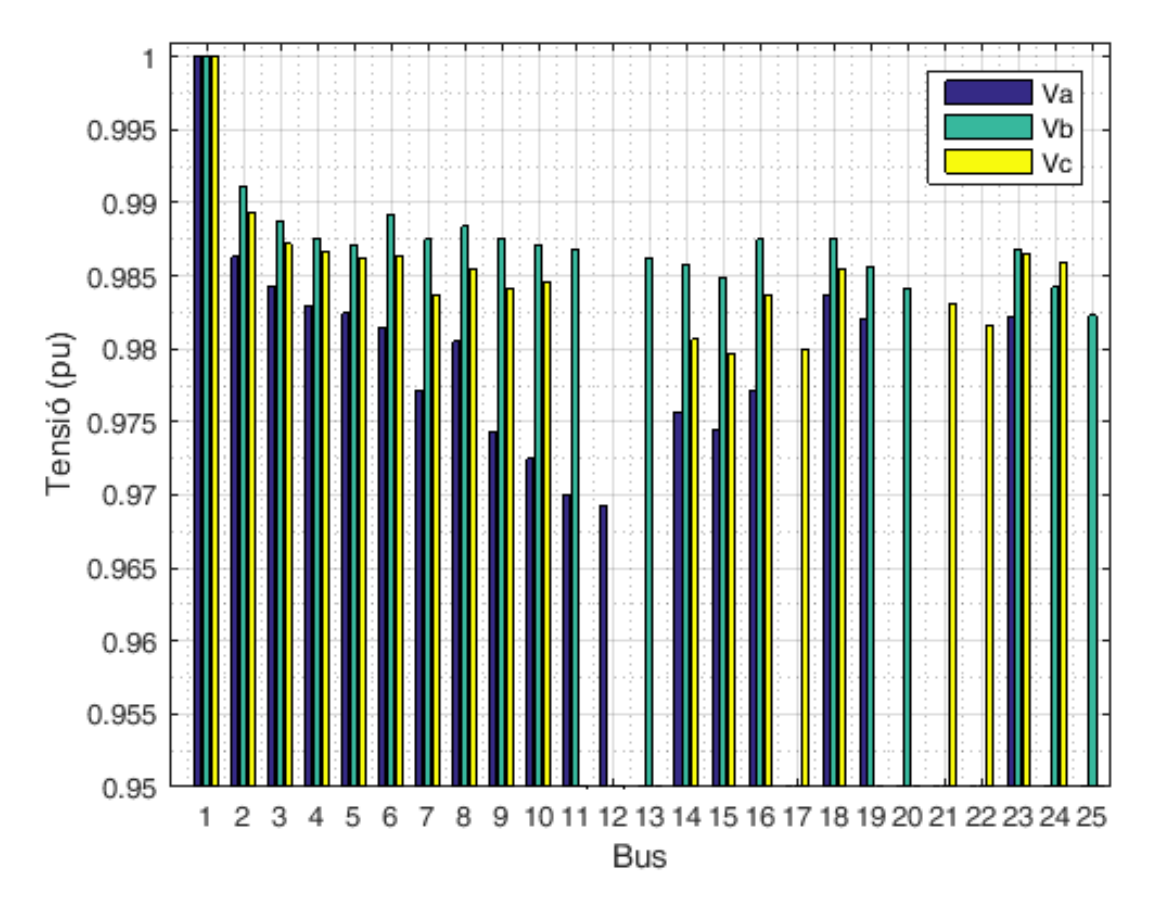

*Figura 4.2. Tensions dels busos.*

<span id="page-33-0"></span>*4.1.1. Cas A2: Escenari amb demanda nul·la a una fase en un bus trifàsic*

En el bus trifàsic número 5, si la demanda en la fase A és igual a zero però les demandes en les fases B i C no canvien, els resultats són els següents:

|               | Bus núm. Va (p.u.) Vb (p.u.) Vc (p.u.) |               |        |
|---------------|----------------------------------------|---------------|--------|
| 1             | 1,0000                                 | 1,0000        | 1,0000 |
| $\mathcal{L}$ |                                        | 0,9877 0,9905 | 0,9895 |
| 3             | 0,9863                                 | 0,9877        | 0,9873 |
| 4             | 0,9856                                 | 0,9862        | 0,9868 |
| 5             | 0,9858                                 | 0,9855        | 0,9864 |
|               |                                        |               |        |

**Taula 4.4.** *Resultats amb demanda nul·la a la fase A del node 5.*

Es pot veure (taula 4.4. i figura 4.3.) com hi ha una pujada de tensió a la fase a del bus 5, on no hi ha demanda. Això es degut als corrents que hi circulen a les altres dues fases i a les impedàncies mútues. En cas de que no hi hagués cap demanda al nus 5, la tensió seria la mateixa que al nus anterior, el nus 4, tal i com passa amb els nusos 7 i 16.

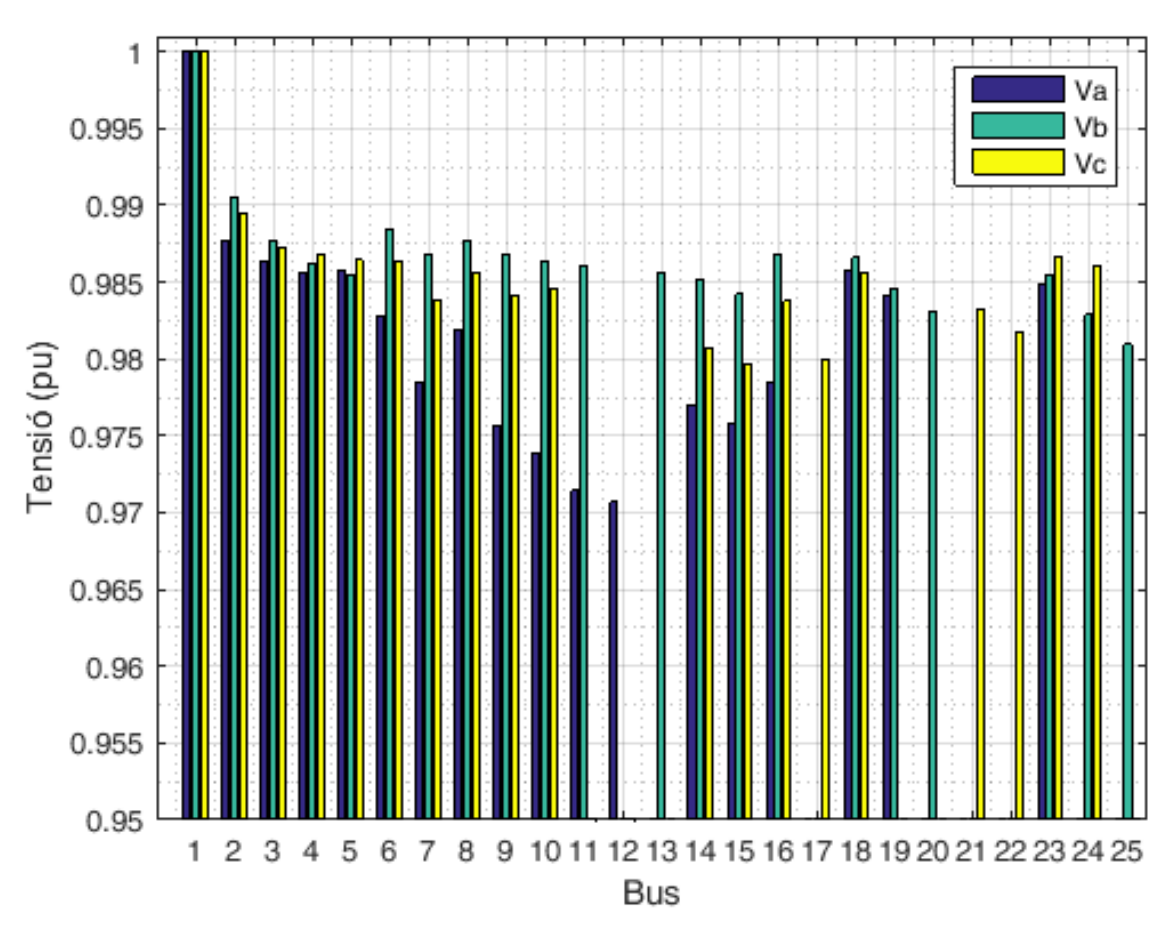

*Figura 4.3. Tensions dels busos.*

Si la demanda en la fase B és igual a zero però les demandes en les fases A i C no canvien, els resultats són els següents:

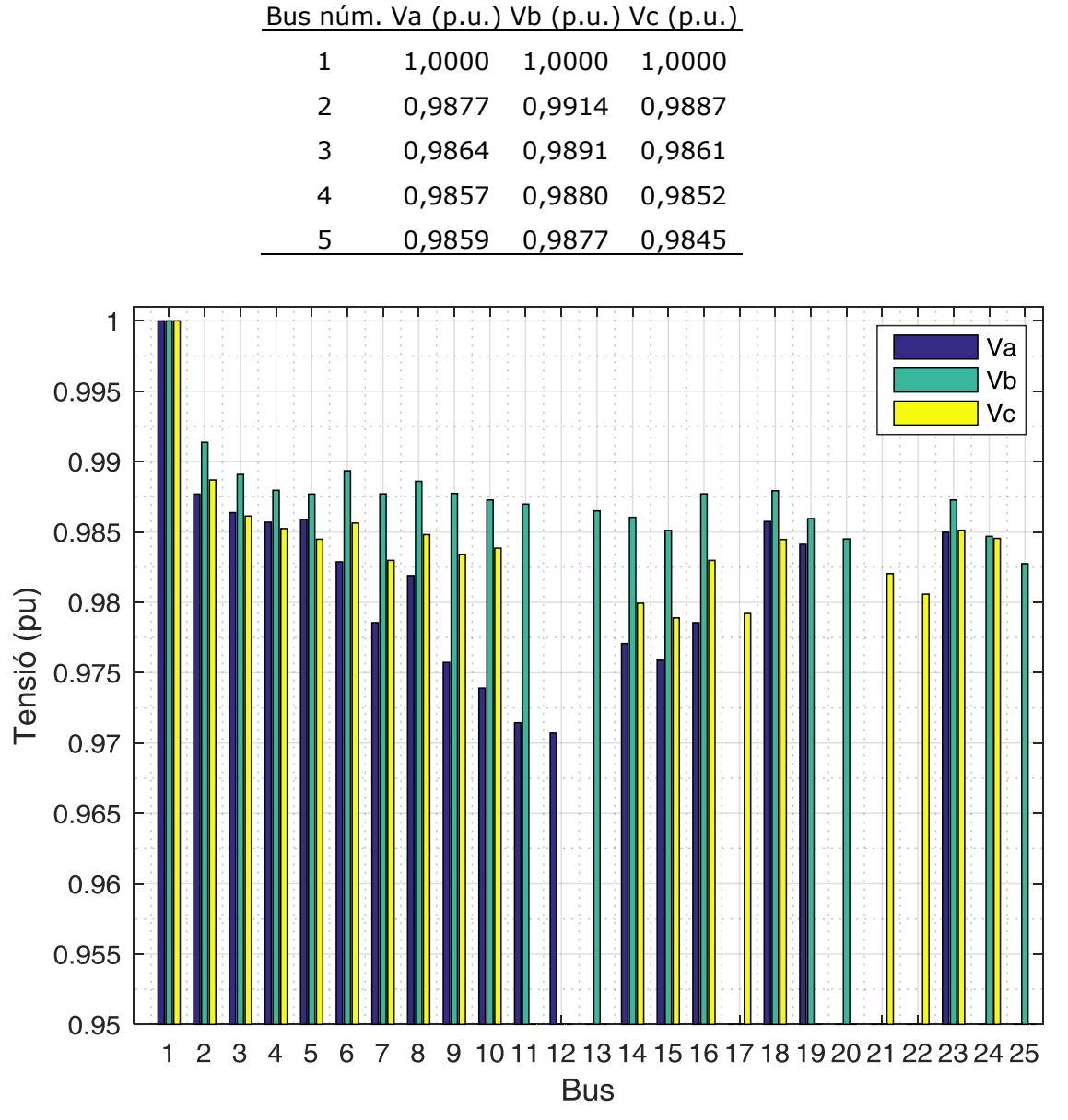

**Taula 4.5.** *Resultats amb demanda nul·la a la fase B del node 5.*

*Figura 4.4. Tensions dels busos.*

Si la demanda en la fase C és igual a zero però les demandes en les fases A i B no canvien, els resultats són els següents:

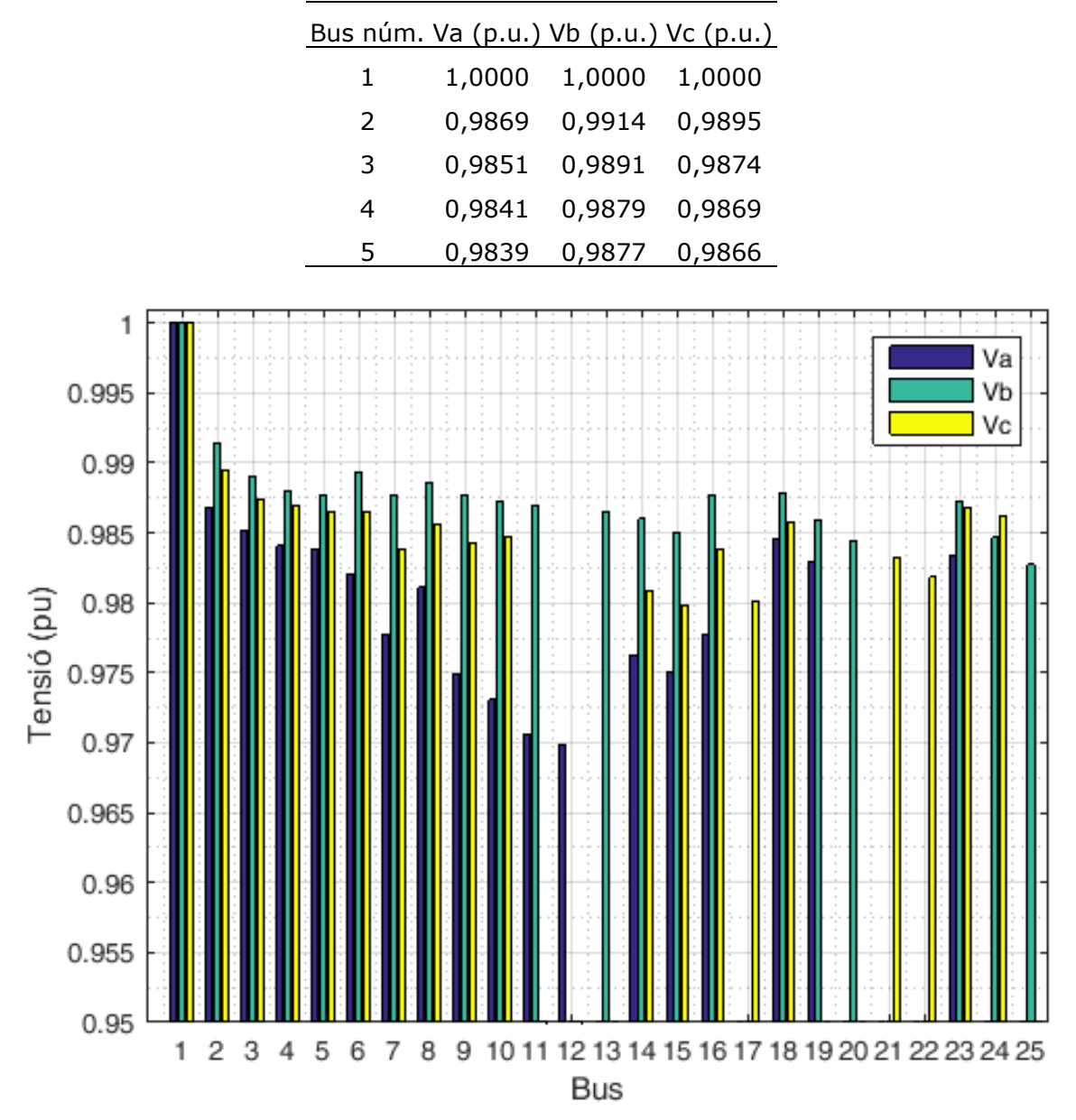

**Taula 4.6.** *Resultats amb demanda nul·la a la fase C del node 5.*

*Figura 4.5. Tensions dels busos.*
## *4.1.2. Cas A3: Escenaris amb generació distribuïda*

Introduir generació distribuïda en nusos PQ és tan senzill com introduir-hi una càrrega negativa [21] a l'eina de càlcul.

A continuació és mostren els resultats dels perfils de tensions obtinguts a l'introduir-hi diferents potències de generació distribuïda al bus 16 del sistema, aprofitant que en aquest node no hi ha ni consum ni generació d'energia elèctrica. El factor de potència haurà de ser major a 0,98 [41] i per tant es situarà en 0,99.

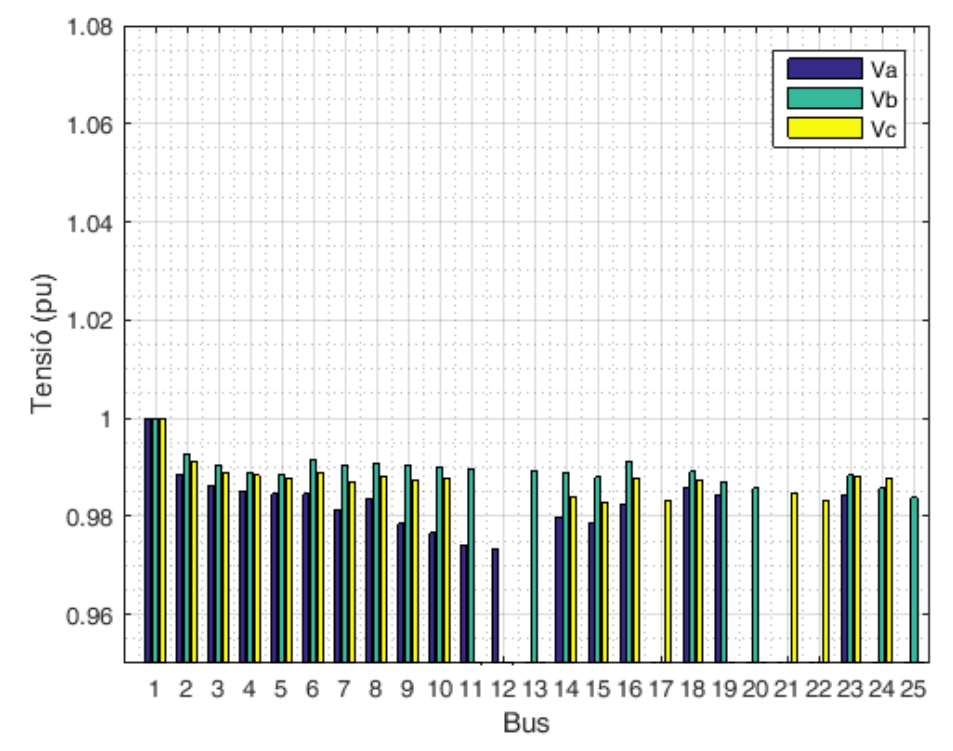

• Introduint 100 kW de generació al nus 16 amb un cos  $\varphi = 0.99$ .

*Figura 4.6. Tensions dels busos*.

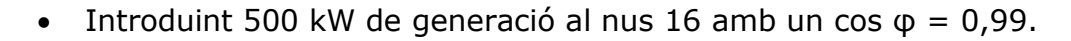

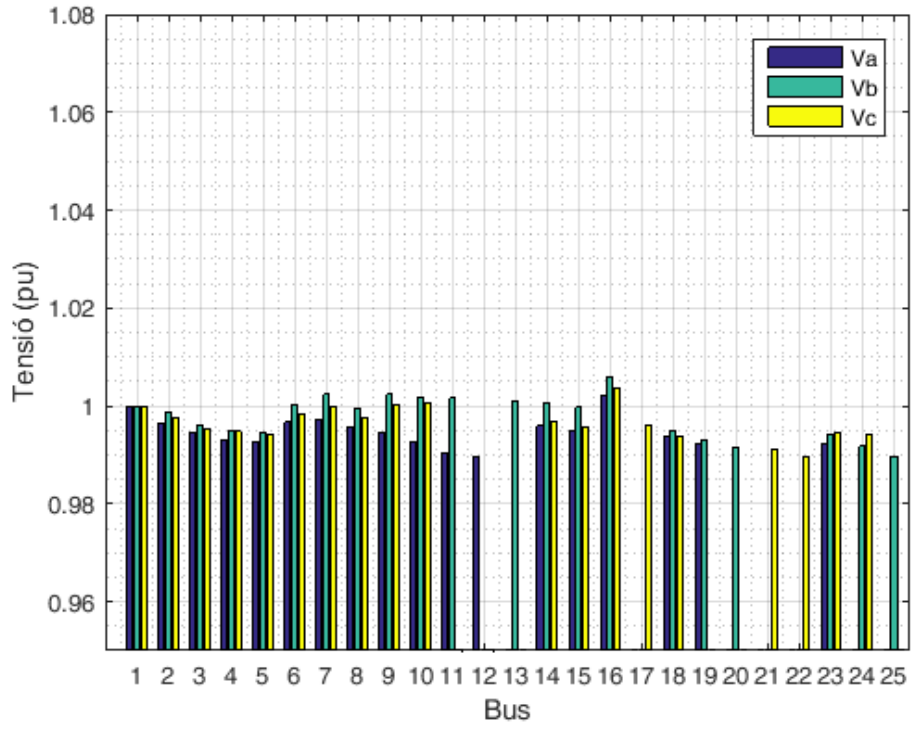

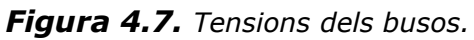

• Introduint 1000 kW de generació al nus 16 amb un cos  $\varphi = 0.99$ .

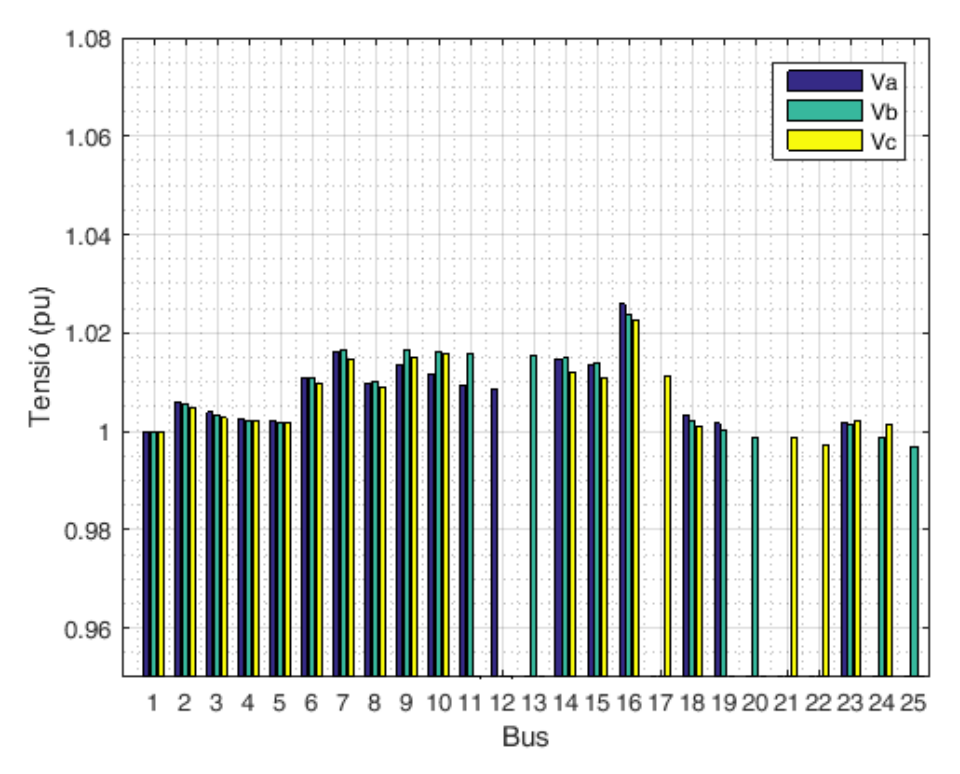

*Figura 4.8. Tensions dels busos*.

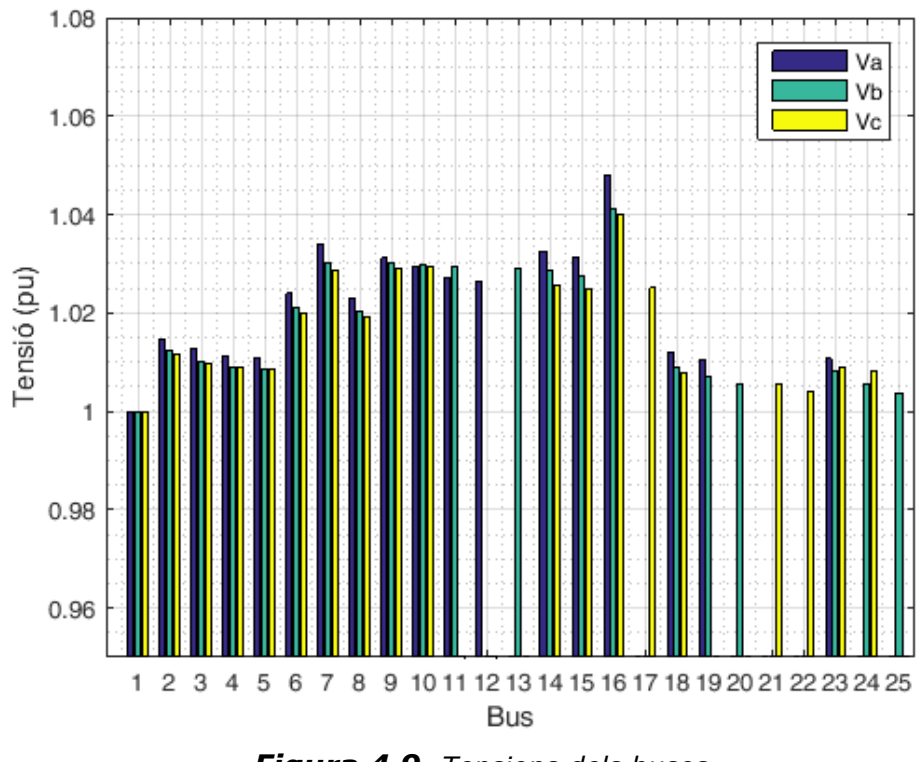

• Introduint 1500 kW de generació al nus 16 amb un cos  $\varphi = 0.99$ .

*Figura 4.9. Tensions dels busos.*

- 1.08 Va Vb 1.06  $\overline{\phantom{a}}$  Vc 1.04 Tensió (pu)  $1.02$ 1 0.98 0.96  $\overline{c}$ 3 5 10 11 12 13 14 15 16 17 18 19 20 21 22 23 24 25  $\mathbf{1}$  $\overline{4}$ 6  $\overline{7}$ 8 9 **Bus**
- Introduint 1750 kW de generació al nus 16 amb un cos  $\varphi = 0.99$ .

*Figura 4.10. Tensions dels busos*.

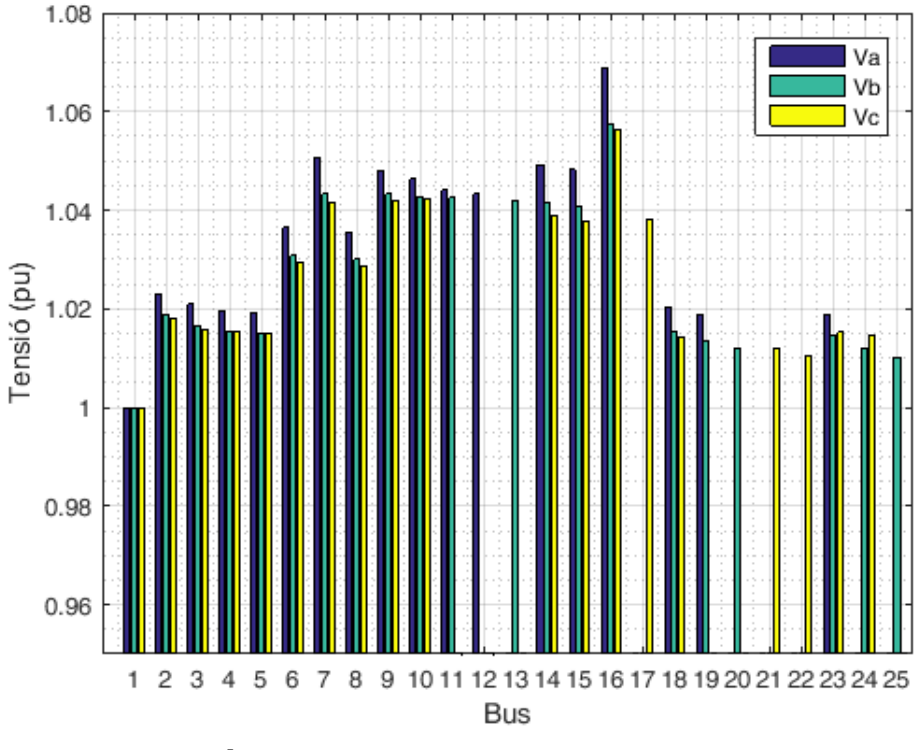

Introduint 2000 kW de generació al nus 16 amb un cos  $\varphi = 0.99$ .

*Figura 4.11. Tensions dels busos*.

Es pot apreciar que la injecció de potència en el node 16 repercuteix en el valor de les tensions a la resta de nodes. Al introduir-hi generació, el valor de les magnituds de la tensió augmenta tal i com es pot veure a les figures 4.6. a 4.11. on l'eix d'ordenades s'ha mantingut igual a totes les gràfiques per tal de facilitar la comparació entre elles. A partir de 500 kW de generació el bus 16 passa a ser el bus amb una magnitud de tensió més elevada, a partir de 1750 kW el node 16 supera el valor de 1,05 p.u. per a la fase A i a partir de 2000 kW el node 16 sobrepassa el valor de 1,07 p.u. a la fase A.

S'ha introduït generació fins a 2000 kW per tal de veure com afecta aquest fet al perfil de tensions de la xarxa tot i que no es disposa de dades suficients per tal d'afirmar que una instal·lació d'aquestes magnituds es pugés instal·lar o no. És possible que, per exemple, les línies no suportin les intensitats que hi circulin.

## 4.2. Cas B1: Cas desequilibrat en BT

A continuació es mostra una xarxa radial de distribució de 30 nodes amb una tensió nominal de 0,4 kV, amb branques trifàsiques, que té una demanda desequilibrada.

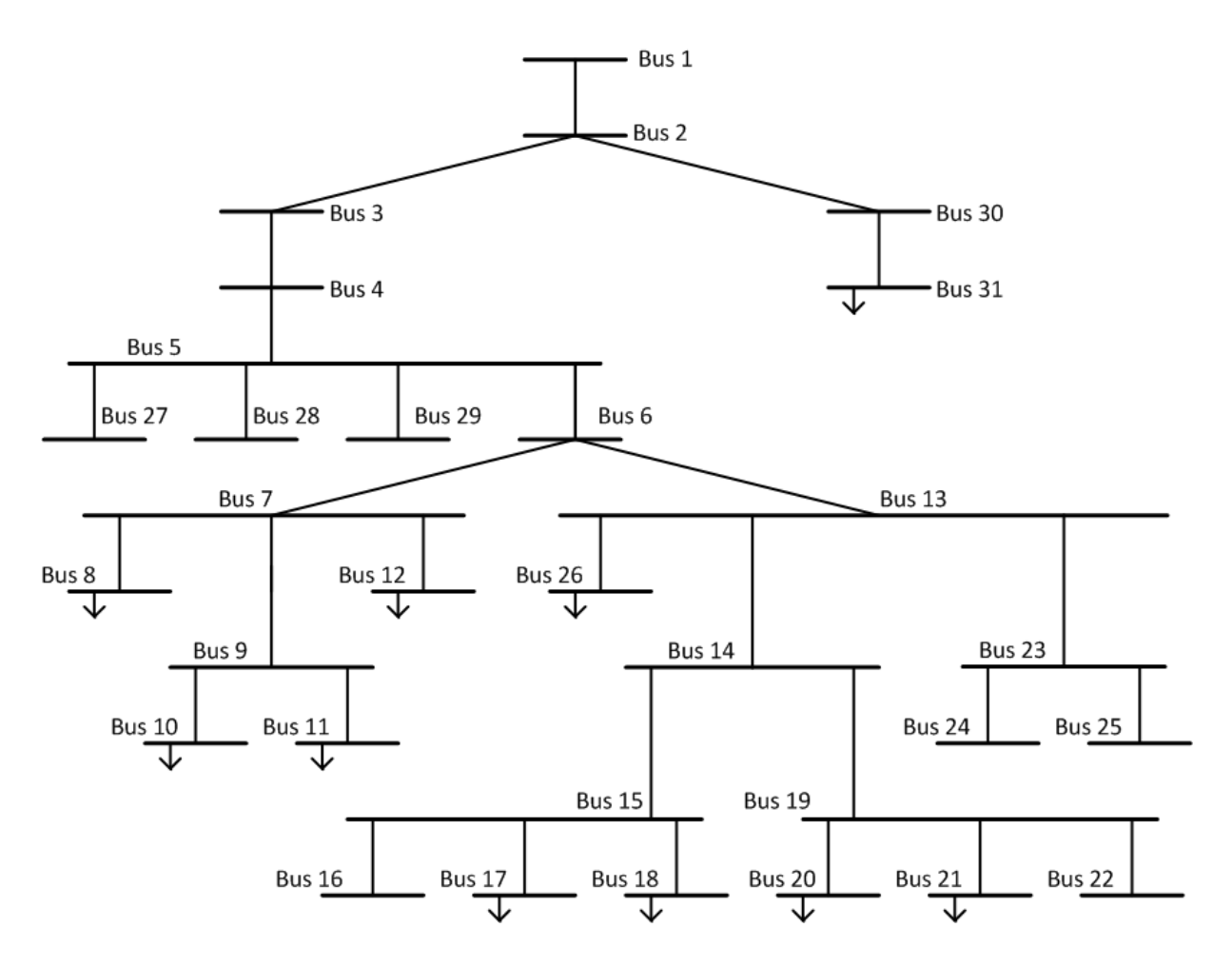

*Figura 4.12. Esquema del sistema radial desequilibrat de 31 nodes.*

Aquest sistema correspon a una xarxa real situada a la província de Barcelona i per tal de mantenir la confidencialitat s'ha alterat. El cablejat del sistema [38] s'ha obtingut mitjançant les equacions de Carson:

![](_page_41_Picture_2.jpeg)

cw: conductor wire nw: neutral wire

*Figura 4.13. Geometria del cablejat emprat* [38].

El circuit consta de tres tipus de cablejat diferent (UG1, UG2 i UG3):

|     |              | Nom Secció dc R'ac a 90ºC GMR |                                      |             | a |
|-----|--------------|-------------------------------|--------------------------------------|-------------|---|
|     |              |                               | $[mm^2]$ [cm] $[\Omega/km]$ [cm] [m] |             |   |
|     | UG1 240 1,75 |                               | 0,162                                | $0,634$ 0,9 |   |
| UG2 | 150 1,38     |                               | 0,265                                | $0,501$ 0,9 |   |
| UG3 | 50           | 0,80                          | 0,822                                | $0,289$ 0,9 |   |

*Taula 4.7. Valors la geometria del cablejat* [38]*.*

La matriu d'impedàncies pròpies i mútues del cablejat obtinguda amb les equacions de Carson i Lewis és la següent:

$$
Z_{UG1} = \begin{bmatrix} 0.211 + 0.747i & 0.049 + 0.673i & 0.049 + 0.651i & 0.049 + 0.673i \\ 0.049 + 0.673i & 0.211 + 0.747i & 0.049 + 0.673i & 0.049 + 0.651i \\ 0.049 + 0.651i & 0.049 + 0.673i & 0.211 + 0.747i & 0.049 + 0.673i \\ 0.049 + 0.673i & 0.049 + 0.651i & 0.049 + 0.673i & 0.211 + 0.474i \end{bmatrix} \begin{bmatrix} \Omega \\ km \end{bmatrix}
$$
 (18)

$$
Z_{UG2} = \begin{bmatrix} 0.314 + 0.762i & 0.049 + 0.687i & 0.049 + 0.665i & 0.049 + 0.687i \\ 0.049 + 0.687i & 0.314 + 0.762i & 0.049 + 0.687i & 0.049 + 0.665i \\ 0.049 + 0.665i & 0.049 + 0.687i & 0.314 + 0.762i & 0.049 + 0.687i \\ 0.049 + 0.687i & 0.049 + 0.665i & 0.049 + 0.687i & 0.314 + 0.762i \end{bmatrix} \begin{bmatrix} \Omega \\ km \end{bmatrix} \tag{19}
$$

$$
Z_{UG3} = \begin{bmatrix} 0.871 + 0.797i & 0.049 + 0.719i & 0.049 + 0.697i & 0.049 + 0.719i \\ 0.049 + 0.719i & 0.871 + 0.797i & 0.049 + 0.719i & 0.049 + 0.697i \\ 0.049 + 0.697i & 0.049 + 0.719i & 0.871 + 0.797i & 0.049 + 0.719i \\ 0.049 + 0.719i & 0.049 + 0.697i & 0.049 + 0.719i & 0.871 + 0.797i \end{bmatrix} \begin{bmatrix} \Omega \\ km \end{bmatrix}
$$
 (20)

Després de la reducció de Kron, els valors són:

$$
Z_{UG1} = \begin{bmatrix} 0.287 + 0.167i & 0.121 + 0.110i & 0.125 + 0.070i \\ 0.121 + 0.110i & 0.279 + 0.203i & 0.121 + 0.110i \\ 0.125 + 0.070i & 0.121 + 0.110i & 0.287 + 0.167i \end{bmatrix} \begin{bmatrix} \Omega \\ \overline{k}m \end{bmatrix}
$$
 (21)

$$
Z_{UG2} = \begin{bmatrix} 0.455 + 0.204i & 0.185 + 0.146i & 0.190 + 0.107i \\ 0.185 + 0.146i & 0.444 + 0.238i & 0.185 + 0.146i \\ 0.190 + 0.107i & 0.185 + 0.146i & 0.455 + 0.204i \end{bmatrix} \begin{bmatrix} \Omega \\ \overline{km} \end{bmatrix}
$$
 (22)

$$
Z_{UG3} = \begin{bmatrix} 1,152 + 0,458i & 0,321 + 0,390i & 0,330 + 0,359i \\ 0,321 + 0,390i & 1,134 + 0,477i & 0,321 + 0,390i \\ 0,330 + 0,359i & 0,321 + 0,390i & 1,152 + 0,458i \end{bmatrix} \begin{bmatrix} \Omega \\ km \end{bmatrix}
$$
 (23)

Les dades d'aquesta xarxa són les següents:

*Taula 4.8.* Dades de demanda del sistema de 31 nodes.

| Fase           |                |                |                |           |         | Demandes del node final (RN) |         |         |              |              |              |
|----------------|----------------|----------------|----------------|-----------|---------|------------------------------|---------|---------|--------------|--------------|--------------|
| SN             | <b>RN</b>      | Br             | CC             | CC<br>(k) | BL (km) | Pa (kW)                      | Pb (kW) | Pc (kW) | Qa<br>(kVAr) | Qb<br>(kVAr) | Qc<br>(kVAr) |
| $\mathbf{1}$   | $\overline{2}$ | $\mathbf 1$    | 1              | 3         | 0,0020  | 0,00                         | 0,00    | 0,00    | 0,00         | 0,00         | 0,00         |
| 2              | 3              | $\overline{2}$ | 1              | 3         | 0,0120  | 0,00                         | 0,00    | 0,00    | 0,00         | 0,00         | 0,00         |
| 3              | 4              | 3              | 1              | 3         | 0,0400  | 0,00                         | 0,00    | 0,00    | 0,00         | 0,00         | 0,00         |
| 4              | 5              | 4              | 1              | 3         | 0,0340  | 0,00                         | 0,00    | 0,00    | 0,00         | 0,00         | 0,00         |
| 5              | 6              | 5              | 1              | 3         | 0,0490  | 0,00                         | 0,00    | 0,00    | 0,00         | 0,00         | 0,00         |
| 6              | 7              | 6              | $\overline{2}$ | 3         | 0,0360  | 0,00                         | 0,00    | 0,00    | 0,00         | 0,00         | 0,00         |
| 7              | 8              | 7              | 2              | 3         | 0,0180  | 3,03                         | 3,03    | 3,03    | 1,88         | 1,88         | 1,88         |
| 7              | 9              | 8              | 2              | 3         | 0,0500  | 0,00                         | 0,00    | 0,00    | 0,00         | 0,00         | 0,00         |
| 9              | 10             | 9              | 3              | 3         | 0,0120  | 3,03                         | 3,03    | 3,03    | 1,88         | 1,88         | 1,88         |
| 9              | 11             | 10             | 3              | 3         | 0,0020  | 3,03                         | 3,03    | 3,03    | 1,88         | 1,88         | 1,88         |
| 7              | 12             | 11             | 3              | 3         | 0,0030  | 3,03                         | 3,03    | 3,03    | 1,88         | 1,88         | 1,88         |
| 6              | 13             | 12             | $\overline{2}$ | 3         | 0,0420  | 0,00                         | 0,00    | 0,00    | 0,00         | 0,00         | 0,00         |
| 13             | 14             | 13             | $\overline{2}$ | 3         | 0,0420  | 0,00                         | 0,00    | 0,00    | 0,00         | 0,00         | 0,00         |
| 14             | 15             | 14             | $\overline{2}$ | 3         | 0,0250  | 0,00                         | 0,00    | 0,00    | 0,00         | 0,00         | 0,00         |
| 15             | 16             | 15             | 3              | 3         | 0,0360  | 0,00                         | 0,00    | 0,00    | 0,00         | 0,00         | 0,00         |
| 15             | 17             | 16             | 3              | 3         | 0,0030  | 8,00                         | 0,00    | 0,00    | 4,97         | 0,00         | 0,00         |
| 15             | 18             | 17             | 3              | 3         | 0,0050  | 3,33                         | 3,33    | 3,33    | 2,07         | 2,07         | 2,07         |
| 14             | 19             | 18             | 2              | 3         | 0,0600  | 0,00                         | 0,00    | 0,00    | 0,00         | 0,00         | 0,00         |
| 19             | 20             | 19             | 3              | 3         | 0,0020  | 0,00                         | 4,40    | 0,00    | 0,00         | 2,74         | 0,00         |
| 19             | 21             | 20             | 3              | 3         | 0,0020  | 0,00                         | 0,00    | 5,50    | 0,00         | 0,00         | 3,42         |
| 19             | 22             | 21             | 3              | 3         | 0,0020  | 0,00                         | 0,00    | 0,00    | 0,00         | 0,00         | 0,00         |
| 13             | 23             | 22             | 2              | 3         | 0,0020  | 0,00                         | 0,00    | 0,00    | 0,00         | 0,00         | 0,00         |
| 23             | 24             | 23             | 3              | 3         | 0,0020  | 0,00                         | 0,00    | 0,00    | 0,00         | 0,00         | 0,00         |
| 23             | 25             | 24             | 3              | 3         | 0,0040  | 0,00                         | 0,00    | 0,00    | 0,00         | 0,00         | 0,00         |
| 13             | 26             | 25             | 3              | 3         | 0,0020  | 3,33                         | 3,33    | 3,33    | 2,07         | 2,07         | 2,07         |
| 5              | 27             | 26             | $\mathbf{1}$   | 3         | 0,0630  | 0,00                         | 0,00    | 0,00    | 0,00         | 0,00         | 0,00         |
| 5              | 28             | 27             | $\mathbf{1}$   | 3         | 0,0050  | 0,00                         | 0,00    | 0,00    | 0,00         | 0,00         | 0,00         |
| 5              | 29             | 28             | $\mathbf{1}$   | 3         | 0,0040  | 0,00                         | 0,00    | 0,00    | 0,00         | 0,00         | 0,00         |
| $\overline{2}$ | 30             | 29             | $\mathbf{1}$   | 3         | 0,0070  | 0,00                         | 0,00    | 0,00    | 0,00         | 0,00         | 0,00         |
| 30             | 31             | 30             | $\overline{2}$ | 3         | 0,0040  | 5,00                         | 0,00    | 0,00    | 3,11         | 0,00         | 0,00         |

Els resultats obtinguts del flux de càrregues són:

| Bus no. | Va (p.u.) | Vb (p.u.) | Vc (p.u.) |
|---------|-----------|-----------|-----------|
| 1       | 1,0000    | 1,0000    | 1,0000    |
| 2       | 0,9997    | 0,9999    | 0,9999    |
| 3       | 0,9980    | 0,9988    | 0,9989    |
| 4       | 0,9925    | 0,9954    | 0,9958    |
| 5       | 0,9879    | 0,9926    | 0,9931    |
| 6       | 0,9812    | 0,9884    | 0,9892    |
| 7       | 0,9782    | 0,9858    | 0,9869    |
| 8       | 0,9778    | 0,9855    | 0,9866    |
| 9       | 0,9761    | 0,9840    | 0,9853    |
| 10      | 0,9755    | 0,9834    | 0,9847    |
| 11      | 0,9760    | 0,9839    | 0,9852    |
| 12      | 0,9780    | 0,9857    | 0,9867    |
| 13      | 0,9764    | 0,9862    | 0,9866    |
| 14      | 0,9726    | 0,9849    | 0,9848    |
| 15      | 0,9697    | 0,9850    | 0,9849    |
| 16      | 0,9697    | 0,9850    | 0,9849    |
| 17      | 0,9691    | 0,9852    | 0,9849    |
| 18      | 0,9694    | 0,9847    | 0,9846    |
| 19      | 0,9739    | 0,9826    | 0,9819    |
| 20      | 0,9739    | 0,9823    | 0,9820    |
| 21      | 0,9740    | 0,9826    | 0,9816    |
| 22      | 0,9739    | 0,9826    | 0,9819    |
| 23      | 0,9764    | 0,9862    | 0,9866    |
| 24      | 0,9764    | 0,9862    | 0,9866    |
| 25      | 0,9764    | 0,9862    | 0,9866    |
| 26      | 0,9763    | 0,9861    | 0,9865    |
| 27      | 0,9879    | 0,9926    | 0,9931    |
| 28      | 0,9879    | 0,9926    | 0,9931    |
| 29      | 0,9879    | 0,9926    | 0,9931    |
| 30      | 0,9994    | 0,9999    | 0,9999    |
| 31      | 0,9992    | 1,0000    | 1,0000    |

**Taula 4.9.** *Resultats del flux de càrregues del sistema de 25 nodes.* 

![](_page_45_Figure_1.jpeg)

*Figura 4.14. Tensions dels busos.*

## *4.2.1. Cas B2: Escenari amb generació*

Es decideix crear un escenari instal·lant-hi generació distribuïda monofàsica com ho podrien ser panells solars instal·lats a les teulades de particulars o en nodes on no hi hagi cap consum. Com que a la figura 4.14. s'aprecia que la caiguda de tensió és major a la fase A, es connecta la generació en aquesta fase.

 Introduint 1,5 kW de generació a la fase A dels nusos 16, 20, 21 i 22 amb un cos  $φ = 0.99$ .

![](_page_46_Figure_4.jpeg)

*Figura 4.15. Tensions dels busos*

A la figura 4.15. és pot veure com les magnituds de tensió de la fase A han augmentat, fent que les diferències entre les fases d'un mateix node siguin menors. En els nodes 19, 20, 21 i 22 el valor de les tensions en les fases A són majors que a les fases B i C.

# **CAPÍTOL 5: VALIDACIÓ DE L'EINA DE CÀLCUL**

En aquest capítol es presenta els software específic EMTP-RV® en el qual s'ha implementat el mateix flux de càrrega que amb MATLAB®. D'aquesta manera, comparant els resultats obtinguts en les dues plataformes, es possible validar l'eina de càlcul per tal de resoldre fluxos de càrregues trifàsic. També, per tal de validar l'eina de càlcul en sistemes equilibrats s'ha implementat un cas monofàsic que apareix a un article tècnic [17] i s'han comparat els resultats ja existents en el propi document.

## 5.1. EMTP-RV®

L'EMTP-RV® és un software tècnic de simulacions avançades de transitoris electromagnètics, electromecànics i sistemes de control. A més a més de simular transitoris també es capaç de resoldre fluxos de càrregues trifàsics en sistemes desequilibrats. El programa disposa d'un entorn visual i models predefinits d'elements per a crear xarxes. El factor decisiu per tal d'escollir aquest software i no un altre és la possibilitat d'introduir les dades del cables com a matrius d'impedàncies pròpies i mútues.

# 5.2. Càlcul del flux de càrregues en EMTP-RV®

El *solver* del programa EMTP-RV® per al càlcul del flux de càrregues utilitza un mètode iteratiu de Newton que soluciona l'equació:

$$
f(x^{(k)}) + J^{(k)} \cdot \Delta x^{(k)} = 0
$$
 (24)

A partir d'un valor inicial *x <sup>0</sup>* s'obtenen correccions *Δx<sup>k</sup>* resolent el sistema lineal de l'equació *(24)* i obtenint nous valors de *x k+1* com es mostra a l'equació *(25)*:

$$
x^{(k+1)} = x^{(k)} + \Delta x^{(k)}
$$
 (25)

On *k* és el comptador d'iteracions, *J* és el Jacobià i *Δx* és el vector per actualitzar el valor del vector *x* durant les iteracions que duri el procés.

El criteri de convergència que s'ha emprat és:

$$
\max_{i} \left( \left| f_i \left( x^{(k+1)} \right) \right| \vee \left| \Delta x^{(k)} \right| \right) \le \varepsilon \tag{26}
$$

I la tolerància ε s'ha fixat en 10-4 .

L'algoritme de resolució és propietat privada de la companyia del software. Més informació sobre el càlcul del flux de càrregues en EMTP-RV® es pot trobar a [42].

# 5.3. Modelització de la xarxa

A la figura 5.1. és pot veure una captura de pantalla del tram inicial de la xarxa del cas A1 nodes implementada a l'EMTP-RV®, composta pel nus slack, línies i el nus 2.

![](_page_50_Figure_3.jpeg)

*Figura 5.1. Tram inicial de la xarxa del cas A1 implementada a l'EMTP-RV*®*.*

Al nus slack hi ha fixada la tensió del sistema mitjançant una font de tensió ideal.

Les línies trifàsiques (figura 5.2.) s'han model·lat com a branques RL multifase acoplades i s'han introduït els valors de les impedàncies pròpies i mútues en forma de matrius 3x3, 2x2 o 1x1 segons si les línies eren trifàsiques, bifàsiques o monofàsiques.

![](_page_51_Figure_1.jpeg)

*Figura 5.2. Model·lització de branques trifàsiques (superior), bifàsiques (esquerra) i monofàsiques (dreta) en EMTP-RV*®*.*

Les càrregues PQ s'han conectat a les fases dels nodes corresponents, tal i com es pot veure a la figura 5.3.

![](_page_52_Figure_2.jpeg)

*Figura 5.3. Càrregues monofàsica (esquerra) i trifàsica (dreta) conectades a diferents nusos a l'EMTP-RV*®*.*

A la figura 5.4. és pot veure l'esquema del Cas A1 implementat en EMTP-RV®. La resolució de la figura no permet veure els detalls de les branques i càrregues però si permet veure la topologia radial de la xarxa.

![](_page_53_Figure_2.jpeg)

*Figura 5.4. Esquema del cas A1 implementat a l'EMTP-RV®.*

![](_page_54_Figure_1.jpeg)

De la mateixa manera que a la figura 5.4., la figura 5.5. mostra el mateix per al cas B1, també implementat en EMTP-RV®.

*Figura 5.5. Esquema del cas B1 implementat a l'EMTP-RV®.*

# 5.4. Resultats de la validació

### *5.4.1. Validació del cas A1: Cas desequilibrat en MT*

A la taula 5.1. és mostra una comparativa dels resultats obtinguts en MATLAB® utilitzant el mètode d'escombrat d'avanç-retrocés i els resultats del programa EMTP-RV®.

*Taula 5.1.* Comparativa de resultats amb l'algoritme FBS de l'eina i el software EMTP-RV®. Cas A1.

![](_page_55_Picture_460.jpeg)

Les següents gràfiques (figures 5.5.–5.7.) mostren els resultats de les magnituds de les tenisions dels busos:

![](_page_56_Figure_2.jpeg)

*Figura 5.5. Tensions dels busos a les fases A.*

![](_page_56_Figure_4.jpeg)

*Figura 5.6. Tensions dels busos a les fases B.*

![](_page_57_Figure_1.jpeg)

*Figura 5.7. Tensions dels busos a les fases C.*

La diferència relativa (epsilon) entre els resultats del mètode implementat i el programa EMTP-RV® es mostra a la figura 5.8. i ha sigut calculat segons l'equació 27 per a cada un dels busos:

$$
\varepsilon_r(\%) = \left| \frac{V - V_{EMTP}}{V_{EMTP}} \right| \cdot 100 \tag{27}
$$

![](_page_58_Figure_3.jpeg)

*Figura 5.8. Diferència relativa entre les dues solucions.*

L'error produït és inferior al 0,2% en tots els busos. Cal tenir en compte que al utilitzar algoritmes iteratius diferents, els resultats dels dos mètodes poden ser lleugerament diferents.

Els resultats dels angles obtinguts apareixen a la taula 5.2.

|                          | Algoritme proposat amb MATLAB <sup>®</sup> |             |             | EMTP-RV <sup>®</sup> |             |             |
|--------------------------|--------------------------------------------|-------------|-------------|----------------------|-------------|-------------|
| Bus no.                  | A(0)                                       | B(°)        | C(0)        | A(0)                 | B(°)        | C(0)        |
| $\mathbf{1}$             | $\pmb{0}$                                  | $-120$      | 120         | $\pmb{0}$            | $-120$      | 120         |
| $\overline{2}$           | $-0,4274$                                  | $-120,4001$ | 119,5757    | $-0,4027$            | $-120,3879$ | 119,585     |
| 3                        | $-0,4875$                                  | $-120,4876$ | 119,4508    | $-0,4604$            | $-120,4727$ | 119,4637    |
| $\overline{\mathcal{A}}$ | $-0,5161$                                  | $-120,5533$ | 119,4128    | $-0,4880$            | $-120,5360$ | 119,4265    |
| 5                        | $-0,5327$                                  | $-120,5703$ | 119,3928    | $-0,5038$            | $-120,5526$ | 119,4070    |
| 6                        | $-0,5850$                                  | $-120,5150$ | 119,4857    | $-0,5498$            | $-120,4993$ | 119,4961    |
| $\overline{7}$           | $-0,7273$                                  | $-120,6133$ | 119,4152    | $-0,6825$            | $-120,5944$ | 119,4263    |
| 8                        | $-0,6182$                                  | $-120,5490$ | 119,4458    | $-0,5813$            | $-120,5325$ | 119,4570    |
| 9                        | $-0,8122$                                  | $-120,6945$ | 119,4658    | $-0,7615$            | $-120,6727$ | 119,4738    |
| 10                       | $-0,8510$                                  | $-120,7666$ | 119,4931    | $-0,7967$            | $-120,7424$ | 119,4491    |
| 11                       | $-0,8431$                                  | $-120,7924$ | $\mathbf 0$ | $-0,7888$            | $-120,7688$ | 0           |
| 12                       | $-0,8452$                                  | 0           | $\mathbf 0$ | $-0,7907$            | $\pmb{0}$   | $\pmb{0}$   |
| 13                       | 0                                          | $-120,7937$ | $\pmb{0}$   | $\pmb{0}$            | $-120,7681$ | 0           |
| 14                       | $-0,7857$                                  | $-120,6305$ | 119,2934    | $-0,7369$            | $-120,6114$ | 119,3085    |
| 15                       | $-0,8142$                                  | $-120,6619$ | 119,2560    | $-0,7634$            | $-120,6419$ | 119,2721    |
| 16                       | $-0,7273$                                  | $-120,6133$ | 119,4152    | $-0,6825$            | $-120,5944$ | 119,4263    |
| 17                       | 0                                          | 0           | 119,2914    | 0                    | 0           | 119,3066    |
| 18                       | $-0,5190$                                  | $-120,5097$ | 119,3634    | $-0,4906$            | $-120,4943$ | 119,3791    |
| 19                       | $-0,4812$                                  | $-120,5337$ | $\pmb{0}$   | $-0,4541$            | $-120,5176$ | $\mathbf 0$ |
| 20                       | $\overline{0}$                             | $-120,5377$ | $\pmb{0}$   | $\mathbf 0$          | $-120,5214$ | 0           |
| 21                       | 0                                          | $\Omega$    | 119,3567    | $\Omega$             | $\Omega$    | 119,3727    |
| 22                       | 0                                          | 0           | 119,3527    | 0                    | $\pmb{0}$   | 119,3689    |
| 23                       | $-0,5259$                                  | $-120,5923$ | 119,3972    | $-0,4975$            | $-120,5736$ | 119,4124    |
| 24                       | 0                                          | $-120,5792$ | 119,3701    | $\pmb{0}$            | $-120,5608$ | 119,3852    |
| 25                       | 0                                          | $-120,5845$ | $\pmb{0}$   | $\pmb{0}$            | $-120,5659$ | $\pmb{0}$   |

*Taula 5.2.* Comparativa de resultats amb l'algoritme FBS i el software EMTP-RV®.

![](_page_60_Figure_1.jpeg)

Les gràfiques 5.9.-5.11. mostren els resultats dels angles de les tenisions dels busos.

![](_page_60_Figure_3.jpeg)

![](_page_60_Figure_4.jpeg)

![](_page_60_Figure_5.jpeg)

![](_page_61_Figure_1.jpeg)

*Figura 5.11. Resultats dels angles de la fase C.*

#### *5.4.2. Validació del cas B1: Cas desequilibrat en BT*

A la taula 5.3. és mostra una comparativa dels resultats obtinguts en MATLAB® utilitzant el mètode d'escombrat d'avanç-retrocés i els resultats del programa EMTP-RV®.

|                | Algoritme proposat amb MATLAB <sup>®</sup> |          |          | $EMTP-RV^{\circledR}$ |          |                  |
|----------------|--------------------------------------------|----------|----------|-----------------------|----------|------------------|
| Bus no.        | Va (p.u.)                                  | Vb(p.u.) | Vc(p.u.) | Va (p.u.)             | Vb(p.u.) | <u>Vc (p.u.)</u> |
| $\mathbf{1}$   | 1,0000                                     | 1,0000   | 1,0000   | 1,0000                | 1,0000   | 1,0000           |
| $\overline{2}$ | 0,9997                                     | 0,9999   | 0,9999   | 0,9997                | 0,9999   | 0,9999           |
| 3              | 0,9980                                     | 0,9988   | 0,9989   | 0,9981                | 0,9989   | 0,9989           |
| 4              | 0,9925                                     | 0,9954   | 0,9958   | 0,9930                | 0,9955   | 0,9958           |
| 5              | 0,9879                                     | 0,9926   | 0,9931   | 0,9886                | 0,9927   | 0,9932           |
| 6              | 0,9812                                     | 0,9884   | 0,9892   | 0,9823                | 0,9886   | 0,9894           |
| 7              | 0,9782                                     | 0,9858   | 0,9869   | 0,9795                | 0,9861   | 0,9871           |
| 8              | 0,9778                                     | 0,9855   | 0,9866   | 0,9791                | 0,9857   | 0,9866           |
| 9              | 0,9761                                     | 0,9840   | 0,9853   | 0,9776                | 0,9843   | 0,9855           |
| 10             | 0,9755                                     | 0,9834   | 0,9847   | 0,9770                | 0,9837   | 0,9850           |
| 11             | 0,9760                                     | 0,9839   | 0,9852   | 0,9775                | 0,9842   | 0,9855           |
| 12             | 0,9780                                     | 0,9857   | 0,9867   | 0,9793                | 0,9859   | 0,9870           |
| 13             | 0,9764                                     | 0,9862   | 0,9866   | 0,9778                | 0,9864   | 0,9869           |
| 14             | 0,9726                                     | 0,9849   | 0,9848   | 0,9743                | 0,9851   | 0,9851           |
| 15             | 0,9697                                     | 0,9850   | 0,9849   | 0,9716                | 0,9852   | 0,9851           |
| 16             | 0,9697                                     | 0,9850   | 0,9849   | 0,9716                | 0,9852   | 0,9851           |
| 17             | 0,9691                                     | 0,9852   | 0,9849   | 0,9710                | 0,9854   | 0,9852           |
| 18             | 0,9694                                     | 0,9847   | 0,9846   | 0,9714                | 0,9848   | 0,9849           |
| 19             | 0,9739                                     | 0,9826   | 0,9819   | 0,9755                | 0,9829   | 0,9823           |
| 20             | 0,9739                                     | 0,9823   | 0,9820   | 0,9756                | 0,9826   | 0,9824           |
| 21             | 0,9740                                     | 0,9826   | 0,9816   | 0,9756                | 0,9829   | 0,9820           |
| 22             | 0,9739                                     | 0,9826   | 0,9819   | 0,9755                | 0,9829   | 0,9823           |
| 23             | 0,9764                                     | 0,9862   | 0,9866   | 0,9778                | 0,9864   | 0,9869           |
| 24             | 0,9764                                     | 0,9862   | 0,9866   | 0,9778                | 0,9864   | 0,9869           |
| 25             | 0,9764                                     | 0,9862   | 0,9866   | 0,9778                | 0,9864   | 0,9869           |
| 26             | 0,9763                                     | 0,9861   | 0,9865   | 0,9777                | 0,9863   | 0,9868           |
| 27             | 0,9879                                     | 0,9926   | 0,9931   | 0,9886                | 0,9927   | 0,9932           |
| 28             | 0,9879                                     | 0,9926   | 0,9931   | 0,9886                | 0,9927   | 0,9932           |
| 29             | 0,9879                                     | 0,9926   | 0,9931   | 0,9886                | 0,9927   | 0,9932           |
| 30             | 0,9994                                     | 0,9999   | 0,9999   | 0,9994                | 0,9999   | 0,9999           |
| 31             | 0,9992                                     | 1,0000   | 1,0000   | 0,9992                | 1,0000   | 1,0000           |

*Taula 5.3.* Comparativa de resultats amb l'algoritme FBS i el software EMTP-RV®.

Les següents gràfiques mostren els resultats de les magnituds de les tenisions dels busos:

![](_page_63_Figure_2.jpeg)

![](_page_63_Figure_3.jpeg)

![](_page_63_Figure_4.jpeg)

*Figura 5.13. Tensions dels busos a les fases B.*

![](_page_64_Figure_1.jpeg)

*Figura 5.14. Tensions dels busos a les fases C.*

L'error relatiu entre els resultats del mètode implementat i el programa EMTP-RV® es mostra a la Figura X i ha sigut calculat amb l'equació (27) per a cada un dels busos:

![](_page_64_Figure_4.jpeg)

*Figura 5.15. Error relatiu entre les dues resolucions.*

Els resultats dels angles obtinguts són:

|                | Algoritme proposat amb MATLAB <sup>®</sup> |             |          |           | EMTP-RV®    |          |
|----------------|--------------------------------------------|-------------|----------|-----------|-------------|----------|
| Bus no.        | A(0)                                       | B(°)        | C(0)     | A(°)      | B(°)        | C(0)     |
| $\mathbf 1$    | $\pmb{0}$                                  | $-120$      | 120      | $\pmb{0}$ | $-120$      | 120      |
| 2              | 0,0020                                     | $-120,0021$ | 120,0031 | 0,0019    | $-120,0019$ | 120,0028 |
| 3              | 0,0130                                     | $-120,0052$ | 120,0123 | 0,0125    | $-120,0039$ | 120,0108 |
| 4              | 0,0502                                     | $-120,0155$ | 120,0431 | 0,0480    | $-120,0105$ | 120,0374 |
| 5              | 0,0821                                     | $-120,0244$ | 120,0695 | 0,0788    | $-120,0161$ | 120,0601 |
| 6              | 0,1287                                     | $-120,0372$ | 120,1078 | 0,1232    | $-120,0243$ | 120,0931 |
| $\overline{7}$ | 0,1800                                     | $-120,0046$ | 120,1431 | 0,1720    | $-119,9911$ | 120,1259 |
| 8              | 0,1864                                     | $-120,0006$ | 120,1475 | 0,1781    | $-119,9869$ | 120,1300 |
| 9              | 0,2158                                     | $-119,9819$ | 120,1677 | 0,2059    | $-119,9679$ | 120,1487 |
| 10             | 0,2337                                     | $-119,9651$ | 120,1848 | 0,2230    | $-119,9514$ | 120,1649 |
| 11             | 0,2188                                     | $-119,9791$ | 120,1705 | 0,2088    | $-119,9652$ | 120,1514 |
| 12             | 0,1844                                     | $-120,0005$ | 120,1473 | 0,1763    | $-119,9869$ | 120,1299 |
| 13             | 0,1849                                     | $-120,0275$ | 120,1865 | 0,1764    | $-120,0112$ | 120,1657 |
| 14             | 0,2250                                     | $-120,0282$ | 120,2542 | 0,2141    | $-120,0088$ | 120,2281 |
| 15             | 0,2529                                     | $-120,0721$ | 120,3098 | 0,2403    | $-120,0494$ | 120,2801 |
| 16             | 0,2529                                     | $-120,0721$ | 120,3098 | 0,2403    | $-120,0494$ | 120,2801 |
| 17             | 0,2600                                     | $-120,0826$ | 120,3248 | 0,2469    | $-120,0593$ | 120,2942 |
| 18             | 0,2612                                     | $-120,0644$ | 120,3176 | 0,2482    | $-120,0417$ | 120,2874 |
| 19             | 0,2159                                     | $-119,9237$ | 120,2175 | 0,2054    | $-119,9080$ | 120,1927 |
| 20             | 0,2217                                     | $-119,9215$ | 120,2136 | 0,2109    | $-119,9058$ | 120,1890 |
| 21             | 0,2109                                     | $-119,9166$ | 120,2206 | 0,2006    | $-119,9011$ | 120,1957 |
| 22             | 0,2159                                     | $-119,9237$ | 120,2175 | 0,2054    | $-119,9080$ | 120,1927 |
| 23             | 0,1849                                     | $-120,0275$ | 120,1865 | 0,1764    | $-120,0012$ | 120,1657 |
| 24             | 0,1849                                     | $-120,0275$ | 120,1865 | 0,1764    | $-120,0012$ | 120,1657 |
| 25             | 0,1849                                     | $-120,0275$ | 120,1865 | 0,1764    | $-120,0012$ | 120,1657 |
| 26             | 0,1882                                     | $-120,0244$ | 120,1896 | 0,1795    | $-120,0081$ | 120,1687 |
| 27             | 0,0821                                     | $-120,0244$ | 120,0695 | 0,0788    | $-120,0161$ | 120,0601 |
| 28             | 0,0821                                     | $-120,0244$ | 120,0695 | 0,0788    | $-120,0161$ | 120,0601 |
| 29             | 0,0821                                     | $-120,0244$ | 120,0695 | 0,0788    | $-120,0161$ | 120,0601 |
| 30             | 0,0024                                     | $-120,0076$ | 120,0084 | 0,0023    | $-120,0074$ | 120,0082 |
| 31             | 0,0041                                     | $-120,0124$ | 120,0131 | 0,0040    | $-120,0122$ | 120,0128 |

*Taula 5.4.* Comparativa de resultats amb l'algoritme FBS i el software EMTP-RV®.

Les següents gràfiques mostren els resultats dels angles de les tenisions dels busos:

![](_page_66_Figure_2.jpeg)

![](_page_66_Figure_3.jpeg)

![](_page_66_Figure_4.jpeg)

*Figura 5.17*. *Resultats dels angles de la fase B.*

![](_page_67_Figure_1.jpeg)

*Figura 5.18*. *Resultats dels angles de la fase B.*

# 5.5. Validació en sistemes equilibrats

L'eina de càlcul desenvolupada també és capaç de resoldre de forma anàloga els fluxos de càrregues de sistemes radials equilibrats.

![](_page_68_Figure_3.jpeg)

*Figura 5.19. Sistema radial equilibrat de 30 nodes [17]*.

Les dades de la xarxa radial de 30 nodes són:

| Sending<br>Node         | Receiving<br>Node       | Branch (k)     | $R$ (pu) | $X$ (pu) | $P$ (pu) | Q(pu)  |
|-------------------------|-------------------------|----------------|----------|----------|----------|--------|
| $\mathbf{1}$            | $\overline{2}$          | $\mathbf{1}$   | 0,0967   | 0,0397   | 0,0042   | 0,0026 |
| $\overline{2}$          | 3                       | $\overline{2}$ | 0,0886   | 0,0364   | 0,0000   | 0,0000 |
| 3                       | $\overline{\mathbf{4}}$ | 3              | 0,1359   | 0,0377   | 0,0042   | 0,0026 |
| $\overline{\mathbf{4}}$ | 5                       | $\overline{4}$ | 0,1236   | 0,0343   | 0,0042   | 0,0026 |
| 5                       | 6                       | 5              | 0,1236   | 0,0343   | 0,0000   | 0,0000 |
| 6                       | $\overline{7}$          | 6              | 0,2598   | 0,0446   | 0,0000   | 0,0000 |
| $\overline{7}$          | 8                       | $\overline{7}$ | 0,1732   | 0,0298   | 0,0042   | 0,0026 |
| $\,8\,$                 | 9                       | 8              | 0,2598   | 0,0446   | 0,0042   | 0,0026 |
| 9                       | 10                      | 9              | 0,1732   | 0,0298   | 0,0041   | 0,0025 |
| 10                      | 11                      | 10             | 0,1083   | 0,0186   | 0,0042   | 0,0026 |
| 11                      | 12                      | 11             | 0,0866   | 0,0149   | 0,0025   | 0,0015 |
| $\mathsf{3}$            | 13                      | 12             | 0,1299   | 0,0223   | 0,0011   | 0,0007 |
| 13                      | 14                      | 13             | 0,1732   | 0,0298   | 0,0011   | 0,0007 |
| 14                      | 15                      | 14             | 0,0866   | 0,0149   | 0,0011   | 0,0007 |
| 15                      | 16                      | 15             | 0,0433   | 0,0074   | 0,0002   | 0,0001 |
| $\boldsymbol{6}$        | 17                      | 16             | 0,1483   | 0,0412   | 0,0044   | 0,0027 |
| 17                      | 18                      | 17             | 0,1359   | 0,0377   | 0,0044   | 0,0027 |
| 18                      | 19                      | 18             | 0,1718   | 0,0391   | 0,0044   | 0,0027 |
| 19                      | 20                      | 19             | 0,1562   | 0,0355   | 0,0044   | 0,0027 |
| 20                      | 21                      | 20             | 0,1562   | 0,0355   | 0,0044   | 0,0027 |
| 21                      | 22                      | 21             | 0,2165   | 0,0372   | 0,0044   | 0,0027 |
| 22                      | 23                      | 22             | 0,2165   | 0,0372   | 0,0044   | 0,0027 |
| 23                      | 24                      | 23             | 0,2598   | 0,0446   | 0,0044   | 0,0027 |
| 24                      | 25                      | 24             | 0,1732   | 0,0298   | 0,0044   | 0,0027 |
| 25                      | 26                      | 25             | 0,1083   | 0,0186   | 0,0044   | 0,0027 |
| 26                      | 27                      | 26             | 0,0866   | 0,0149   | 0,0026   | 0,0016 |
| $\overline{7}$          | 28                      | 27             | 0,1299   | 0,0223   | 0,0017   | 0,0011 |
| 28                      | 29                      | 28             | 0,1299   | 0,0223   | 0,0017   | 0,0011 |
| 29                      | 30                      | 29             | 0,1299   | 0,0223   | 0,0017   | 0,0011 |

**Taula 5.5.** *Dades de la xarxa radial equilibrada de 30 nodes.*

A continuació és mostren els resultats obtinguts amb l'eina de càlcul desenvolupada i els altres resultats obtinguts en [17] mitjançant un algoritme proposat i diferents softwares com ara el R.-F.M. i el PFLOW.

| Bus núm.     | Mètode<br>Implementat | Mètode [17] | R.-F.M. [17] | <b>PFLOW [17]</b> |
|--------------|-----------------------|-------------|--------------|-------------------|
| $\mathbf{1}$ | 1,0000                | 1,0000      | 1,0000       | 1,0000            |
| 2            | 0,9885                | 0,9885      | 0,9885       | 0,9884            |
| 3            | 0,9785                | 0,9785      | 0,9784       | 0,9784            |
| 4            | 0,9646                | 0,9647      | 0,9645       | 0,9645            |
| 5            | 0,9526                | 0,9528      | 0,9525       | 0,9525            |
| 6            | 0,9413                | 0,9416      | 0,9412       | 0,9412            |
| 7            | 0,9337                | 0,9341      | 0,9337       | 0,9337            |
| 8            | 0,9298                | 0,9301      | 0,9297       | 0,9297            |
| 9            | 0,9251                | 0,9255      | 0,9250       | 0,9251            |
| 10           | 0,9229                | 0,9232      | 0,9228       | 0,9228            |
| 11           | 0,9220                | 0,9224      | 0,9219       | 0,9220            |
| 12           | 0,9217                | 0,9221      | 0,9217       | 0,9217            |
| 13           | 0,9779                | 0,9780      | 0,9778       | 0,9778            |
| 14           | 0,9775                | 0,9775      | 0,9774       | 0,9773            |
| 15           | 0,9773                | 0,9773      | 0,9772       | 0,9772            |
| 16           | 0,9773                | 0,9773      | 0,9772       | 0,9772            |
| 17           | 0,9323                | 0,9325      | 0,9321       | 0,9321            |
| 18           | 0,9248                | 0,9250      | 0,9245       | 0,9246            |
| 19           | 0,9165                | 0,9166      | 0,9162       | 0,9162            |
| 20           | 0,9098                | 0,9099      | 0,9095       | 0,9095            |
| 21           | 0,9040                | 0,9040      | 0,9036       | 0,9037            |
| 22           | 0,8974                | 0,8973      | 0,8969       | 0,8970            |
| 23           | 0,8919                | 0,8918      | 0,8914       | 0,8915            |
| 24           | 0,8868                | 0,8867      | 0,8862       | 0,8863            |
| 25           | 0,8843                | 0,8842      | 0,8837       | 0,8838            |
| 26           | 0,8834                | 0,8832      | 0,8828       | 0,8829            |
| 27           | 0,8831                | 0,8829      | 0,8825       | 0,8826            |
| 28           | 0,9330                | 0,9333      | 0,9329       | 0,9329            |
| 29           | 0,9324                | 0,9328      | 0,9324       | 0,9324            |
| 30           | 0,9322                | 0,9325      | 0,9321       | 0,9321            |

**Taula 5.6.** *Resultats del flux de càrrega monofàsic del sistema de 30 nodes.*
# **CAPÍTOL 6: CONCLUSIONS**

L'anàlisi de fluxos de càrregues en sistemes desequilibrats serà de gran importància en el futur degut als canvis que està experimentant el sistema elèctric de potència. Fins ara, la xarxa elèctrica s'ha operat sense saber que passa exactament en el sistema de distribució i la qual cosa implica que el sistema de distribució estigui àmpliament sobredimensionat i no funcioni de forma òptima, és a dir, és un sistema que té un gran marge de millora.

L'eina desenvolupada pot resoldre fluxos de càrregues en sistemes trifàsics radials desequilibrats, és a dir, en sistemes de distribució. S'ha comprovat que els resultats que s'obtenen amb aquesta eina són vàlids ja que han sigut comparats amb els resultats d'un software privat, és a dir, de pagament.

Els diferents escenaris en els casos d'estudi implementats han servit per tal de demostrar que:

- La introducció de generació distribuïda implica un augment del nivell de tensió.
- La circulació de corrent per les fases A, B i C influeixen en els nivells de tensió de altres fases degut a l'efecte de les impedàncies mútues del cablejat.

Aquesta eina podria arribar a servir com motor de càlcul d'altres programes o paquets educatius i de recerca com ho és el MATPOWER. MATPOWER, que és un paquet d'arxius M per a MATLAB®, és un paquet de lliure distribució que pot ser modificat pels usuaris que permet la resolució de diferents fluxos de càrrega tot i que no permet resoldre fluxos de càrrega trifàsics en sistemes desequilibrats.

Finalment, el present treball pot servir com a punt d'inici per a treballs futurs com ara:

- Creació d'una interfície gràfica d'usuari, també coneguda com a GUI (Graphical User Interface) amb el propi MATLAB.
- Inclusió de l'eina de càlcul a MATPOWER com a motor de càlcul de fluxos de càrrega trifàsics radials.
- Utilització de l'eina per a calcular fluxos de càrrega òptims, també coneguts com a OPF (Optimal Power Flow).

# **CAPÍTOL 7: BIBLIOGRAFIA**

#### 7.1. Referències bibliogràfiques

- [1] A. von Meier, *Electric Power Systems: A Conceptual Introduction*. 2006.
- [2] "Red Eléctrica de España." [Online]. Available: http://www.ree.es/.
- [3] A. A. Bayod-Rújula, "Future development of the electricity systems with distributed generation," *Energy*, vol. 34, no. 3, pp. 377–383, 2009.
- [4] European Commission, *European Technology Platform Smartgrids: Vision and Strategy for Europe's Electricity Networks of the Future*. 2006.
- [5] J. Driesen and R. Belmans, "Distributed generation: challenges and possible solutions," *2006 IEEE Power Eng. Soc. Gen. Meet.*, pp. 1–8, 2006.
- [6] B. Stott, "Review of Load-Flow Calculation Methods," *Proc. IEEE*, vol. 62, no. 7, pp. 916– 929, 1974.
- [7] K. Balamurugan and D. Srinivasan, "Review of power flow studies on distribution network with distributed generation," *2011 IEEE Ninth Int. Conf. Power Electron. Drive Syst.*, no. December, pp. 411–417, 2011.
- [8] M. S. Srinivas, "Distribution load flows: a brief review," *2000 IEEE Power Eng. Soc. Winter Meet. Conf. Proc. (Cat. No.00CH37077)*, vol. 2, no. c, pp. 942–945, 2000.
- [9] T. Ackermann, G. Andersson, and L. Söder, "Distributed generation: A definition," *Electr. Power Syst. Res.*, vol. 57, no. 3, pp. 195–204, 2001.
- [10] Endesa, "NORMA TÉCNICA PARTICULAR GENERALIDADES," 2006.
- [11] X. P. Cerdà, A. Sumper, A. Sudrià, R. Ramírez, and R. Villafáfila, "DEVELOPMENT OF A TOOL FOR CALCULATING THE EFFECTS OF PV- SYSTEMS CONNECTED TO A LOW VOLTAGE GRID," 2006.
- [12] C. González, R. Ramírez, R. Villafáfila, and A. Sumper, "Assess the impact of photovoltaic generation systems on low-voltage network : software analysis tool development."
- [13] "Reial Decret 1955/2000, d'1 de desembre, pel qual es regulen les activitats de transport, distribució, comercialització, subministrament i procediments d'autorització d'instal·lacions d'energia elèctrica."
- [14] W. H. Kersting, "Distribution Feeder Analysis," 2002.
- [15] R. Berg and S. Hawkins, "Mechanized Calculation of Unbalanced Load Flow on Radial Distribution Circuits," no. 4, pp. 415–421, 1967.
- [16] G. W. Chang, S. Member, S. Y. Chu, S. Member, H. L. Wang, and S. Member, "An Improved Backward/Forward Sweep Load Flow Algorithm for Radial Distribution Systems," vol. 22, no. 2, pp. 882–884, 2007.
- [17] U. Eminoglu and M. H. Hocaoglu, "A new power flow method for radial distribution systems including voltage dependent load models," vol. 76, pp. 106–114, 2005.
- [18] M. H. Haque, "A general load flow method for distribution systems," vol. 54, pp. 47–54, 2000.
- [19] S. Ghosh and D. Das, "Method for load-flow solution of radial distribution networks."
- [20] D. Das, D. P. Kothari, and A. Kalam, "Simple and efficient method for load flow solution of radial distribution networks I '," vol. 17, no. 5, pp. 335–346, 1995.
- [21] E. Mashhour and S. M. Moghaddas-Tafreshi, "Distributed generation modeling for power flow studies and a three-phase unbalanced power flow solution for radial distribution systems considering distributed generation," vol. 79, pp. 680–686, 2009.
- [22] D. Rajic and R. Taleski, "Two novel methods for radial and weakly meshed network analysis," vol. 48, pp. 79–87, 1998.
- [23] D. Shirmoharmnadi, H. W. Hong, A. Semlyen, and G. X. Luo, "A compensation-based Power flow method for weakly Meshed Distribution and Transmission Networks," vol. 3, no. 2, 1988.
- [24] C. S. Cheng and D. Shirmohammadi, "A three phase power flow method for real time distribution system analysis," vol. 10, no. 2, 1995.
- [25] T. Chen, M. Chen, P. Kotas, and E. A. Chebli, "Distribution System Power Flow Analysis –A Rigid approach," vol. 6, no. 3, pp. 1146–1152, 1991.
- [26] F. Zhang and C. S. Cheng, "A Modified Newton Method for Radial Distribution System Power Flow Analysis," vol. 12, no. 1, 1997.
- [27] J. Teng and C. Chang, "A Novel and Fast Three-Phase Load Flow for," vol. 17, no. 4, pp. 1238–1244, 2002.
- [28] P. A. N. Garcia, S. Member, J. L. R. Pereira, S. Carneiro, S. Member, V. M. Costa, and N. Martins, "Three-Phase Power Flow Calculations Using the Current Injection Method," vol. 15, no. 2, pp. 508–514, 2000.
- [29] S. Jianwei Liu and R. . Mansour, "An Efficient Power Flow Algorithm for Distribution Systems with Polynomial Load An efficient power flow algorithm for," no. January, 2016.
- [30] M. E. Baran and F. F. Wu, "Optimal Sizing of Capacitors Placed On A Radial Distribution System," vol. 4, no. 1, 1989.
- [31] H. Le Nguyen, "Newton-Raphson Method in Complex Form," no. 3, pp. 1355–1359, 1997.
- [32] J. Teng, "A Direct Approach for Distribution System Load Flow Solutions," vol. 18, no. 3, pp. 882–887, 2003.
- [33] T. Chen and N. Yang, "Loop frame of reference based three-phase power flow for unbalanced radial distribution systems," *Electr. Power Syst. Res.*, vol. 80, no. 7, pp. 799– 806, 2010.
- [34] G. Stagg and El-Abiad, "Computer Methods in Power System Analysis." McGraw Hill, 1968.
- [35] C. L. Fortescue, "Method of Symmetrical Co-Ordinates Applied to the Solution of Polyphase Networks," 1918.
- [36] M. Abdel-akher, K. M. Nor, A. Halim, and A. Rashid, "Improved Three-Phase Power-Flow Methods Using Sequence Components," vol. 20, no. 3, pp. 1389–1397, 2005.
- [37] J. R. Carson, "Wave Propagation in Overhead Wires with Ground Return," *Bell Syst. Tech. J.*, vol. 5, pp. 539–554, 1926.
- [38] C. K. S. De, E. A. De, C. A. Ca, C. A. Fr, F. G. Cn, T. G. Za, A. G. Ca, N. H. Gr, and R. I. Ca, *Benchmark Systems for Network Integration of Renewable and Distributed Energy Resources*, no. 273. 2014.
- [39] G. Kron, "Tensorial Analysis of Integrated Transmission Systems Part I. The Six Basic Reference Frames," vol. M, pp. 1239–1248, 1951.
- [40] P. Samal, S. Ganguly, and M. Ieee, "A Modified Forward Backward Sweep Load Flow Algorithm for Unbalanced Radial Distribution Systems," pp. 1–5, 2015.
- [41] Ministerio de Industria Turismo y Comercio, "Boletín oficial del estado Real Decreto 1699/2011, de 18 de noviembre, por el que se regula la conexión a red de instalaciones de producción de energía eléctrica de pequeña potencia.," *Boletín Of. Estado*, pp. 130033– 130064, 2012.
- [42] J. Mahseredjian, S. Dennetière, L. Dubé, B. Khodabakhchian, and L. Gérin-Lajoie, "On a new approach for the simulation of transients in power systems," *Electr. Power Syst. Res.*, vol. 77, no. 11, pp. 1514–1520, 2007.

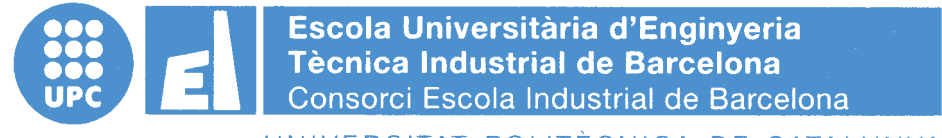

UNIVERSITAT POLITÈCNICA DE CATALUNYA

#### **Pressupost**

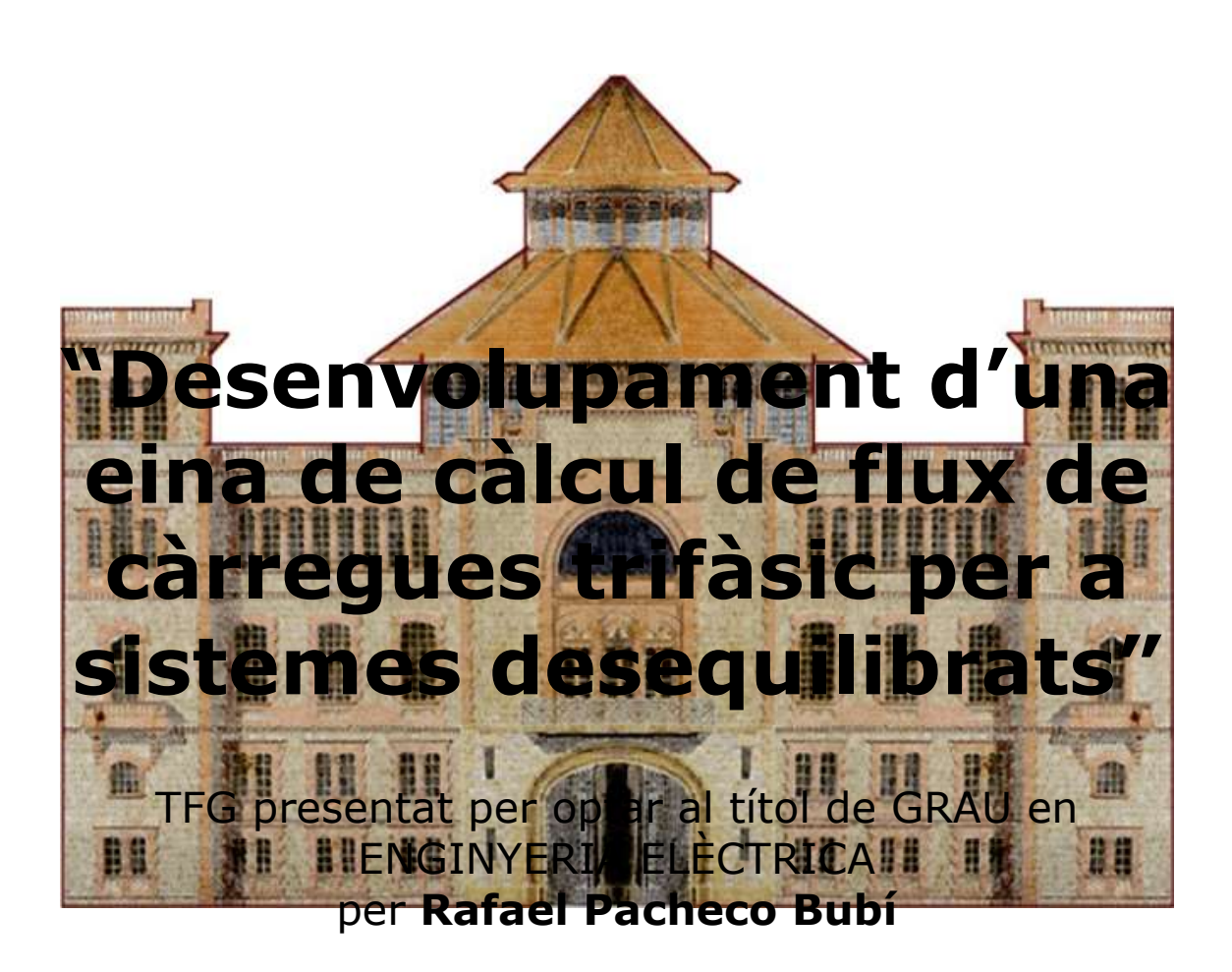

Barcelona, 8 de Juny de 2016

Director: Roberto Villafáfila Robles Codirector: Pol Olivella i Rosell Departament d'Enginyeria Elèctrica (DEE) Universitat Politècnica de Catalunya (UPC)

#### <span id="page-78-0"></span>ÍNDEX PRESSUPOST

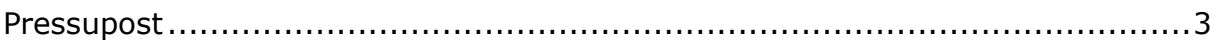

## **PRESSUPOST**

A la taula 1 hi apareix el pressupost del present treball. Els costos es desglossen en recerca i desenvolupament per una banda i llicències del software utilitzat per una altra banda.

El total d'hores invertides en recerca i desenvolupament es cobren a 30€/h.

Els costos de les llicències dels programes MATLAB® i EMTP-RV® s'estimen en funció de l'amortització d'aquestes. És a dir, no es cobren en la seva totalitat ja que la aquestes són anuals i el projecte no ha tingut aquesta durada.

Al pressupost també hi apareixen els costos indirectes de la feina feta. Aquestes costos, representats amb un 20% del cost total del projecte inclouen la part proporcional a les despeses d'electricitat, costos de connexió a internet, aigua i hardware entre d'altres.

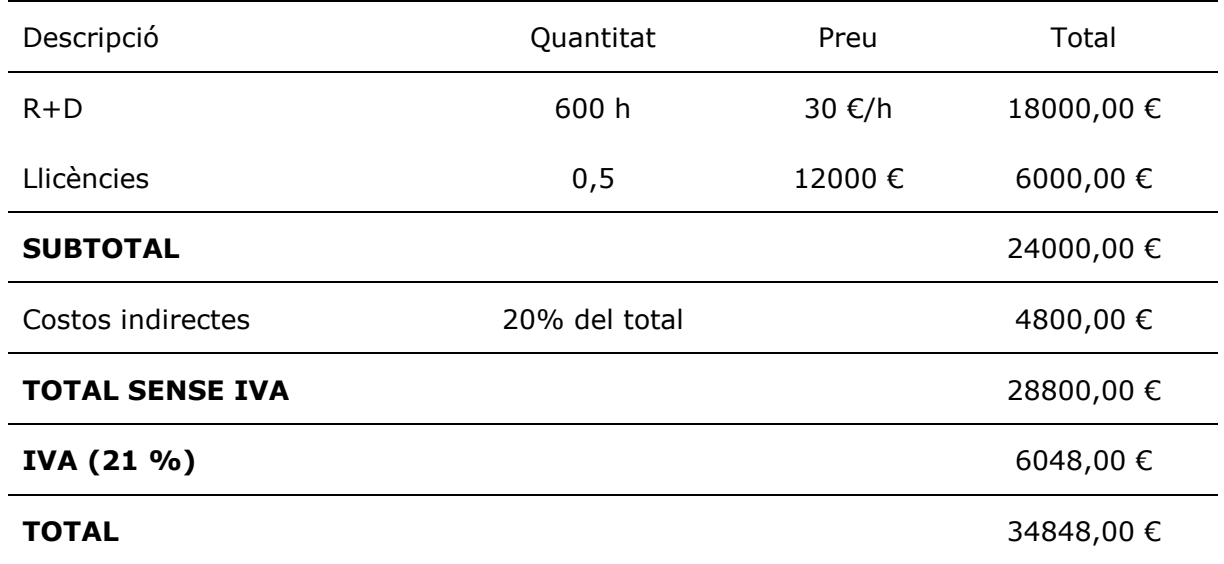

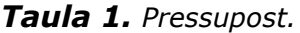

D'acord amb la taula 1, el pressupost amb un 21% d'IVA inclòs ascendeix a trentaquatre mil vuit-cents quaranta-vuit euros amb zero cèntims (34848,00 €).

Data: Barcelona, a 8 de juny de 2016. Vigència de 3 mesos a partir de la data establerta.

Realitzat per:

Rafael Pacheco Bubí

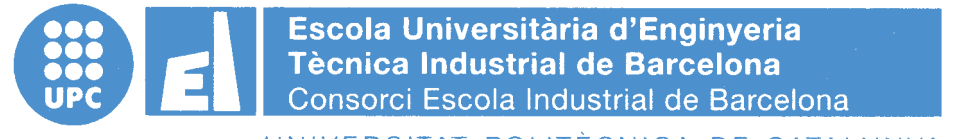

UNIVERSITAT POLITÈCNICA DE CATALUNYA

**Volum II** Annex

### TREBALL DE FI DE GRAU

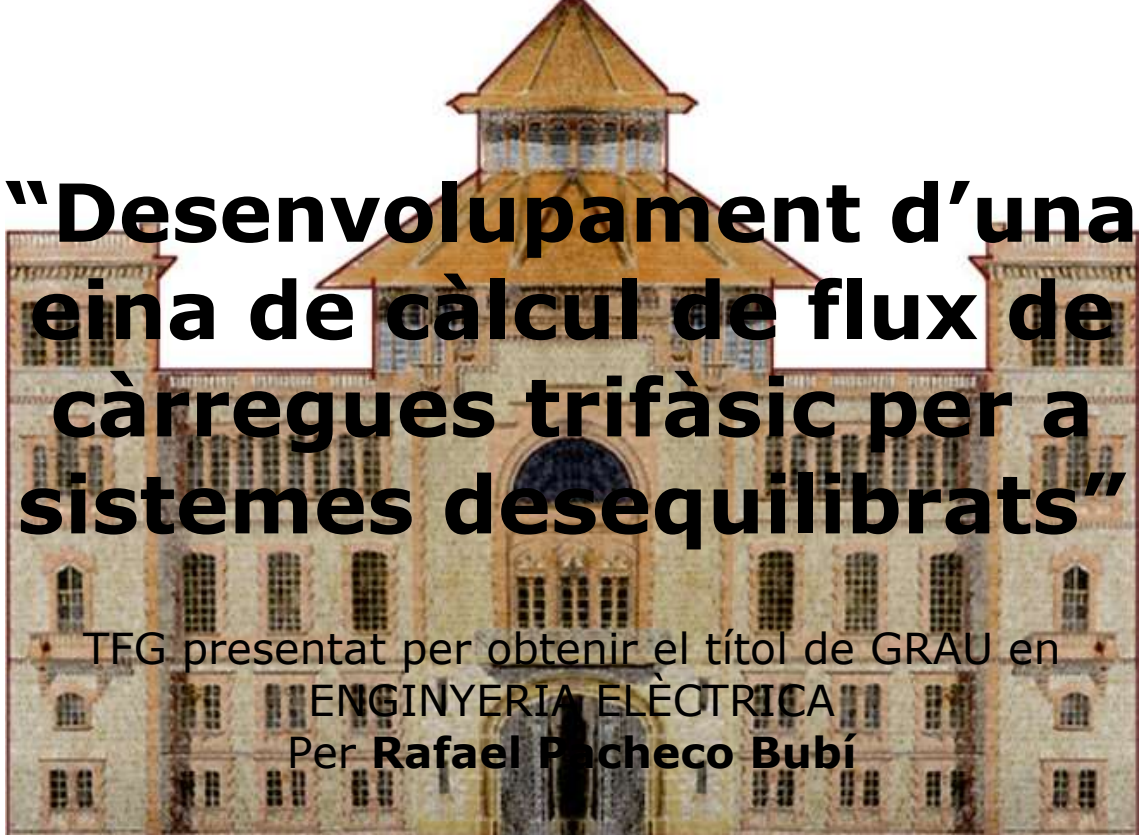

Barcelona, 8 de Juny de 2016

Director: Roberto Villafáfila Robles Codirector: Pol Olivella i Rosell Departament d'Enginyeria Elèctrica (DEE) Universitat Politècnica de Catalunya (UPC)

#### <span id="page-83-0"></span>ÍNDEX ANNEX

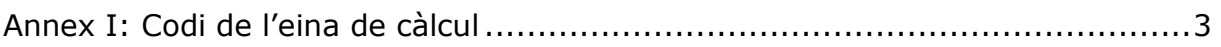

```
clear all;
c]c;
addpath('SCRIPTS');
addpath('FUNCTIONS');
%% Pas 1. Llegir i tractar les dades.
% Valors de base
Sbase=1000e3; % 1 MVA
Vbase=4.16e3/sqrt(3); % 2,4018 kV
Zbase=(Vbase^2)/Sbase; % 5,7685 Ohms
LineData=xlsread('LineData.xls'); 
LoadData=xlsread('LoadData25.xls'); % LoadData=xlsread('LoadData25 Gen.xls');
SN=LoadData(:,1); % Sending Node
RN=LoadData(:,2); % Receiving Node
BR=LoadData(:,3); % Branch Number
CC=LoadData(:,4); % Conductor Code
numBranches=size(LoadData,1); % Número de branques
PQ_LOAD=LoadData(:,9:14); % Dades de les demandes
S_LOAD=zeros(numBranches,3);
% Demandes ordenades segons fase a, b i c. Valors en p.u.
for n=1:numBranches
    S_LLOAD(n,1)=(PQ_LOAD(n,1)+i*PQ_LOAD(n,4))/(Sbase*10^-3);
    S\_LOAD(n,2)=(PQ\_LOAD(n,2)+i*PQ\_LOAD(n,5))/(Sbase*10^2-3);S LOAD(n,3)=(PO LOAD(n,3)+i*PO LOAD(n,6))/(Sbase*10^-3);
end
% Matrius d'impedàncies pròpies i mútutes per als 7 diferents tipus de
% cables diferents. Valors en p.u.
Z_ABC_1=[\text{LineData}(1,3)+i*\text{LineData}(1,4),\text{LineData}(1,5)+i*\text{LineData}(1,6),\text{LineData}(3,5)+i*LineData(3,6); LineData(1,5)+i*LineData(1,6), LineData(2,3)+i*LineData(2,4),\angleLineData(2,5)+i*LineData(2,6); LineData(3,5)+i*LineData(3,6), LineData(2,5)\angle+i*LineData(2,6), LineData(3,3)+i*LineData(3,4)]./Zbase;
Z_ABC_2=[LineData(4,3)+i*LineData(4,4),0,0;0,0,0;0,0,0]./Zbase;
Z_ABC_3=[0,0,0;0,LineData(5,3)+i*LineData(5,4),0;0,0,0]./Zbase;
Z_ABC_4=[0,0,0;0,0,0;0,0,LineData(6,3)+i*LineData(6,4)]./Zbase;
Z ABC 5=[\text{LineData}(7,3)+i*\text{LineData}(7,4),\text{LineData}(7,5)+i*\text{LineData}(7,6),0;\text{LineData}(7,5))+i*LineData(7,6),LineData(8,3)+i*LineData(8,4),0;0,0,0]./Zbase;
Z_ABC_6=[0,0,0;0,LineData(10,3)+i*LineData(10,4),LineData(9,5)+i*LineData(9,6);0,1]LineData(9,5)+i*LineData(9,6),LineData(9,3)+i*LineData(9,4)]./Zbase;
Z_ABC_7=[\text{LineData}(11,3)+i*\text{LineData}(11,4),0,\text{LineData}(11,5)+i*\text{LineData}(11,6);0,0,0;K]LineData(11,5)+i*LineData(11,6),0,LineData(12,3)+i*LineData(12,4)]./Zbase;
```
%% Pas 2. Inicialitzar les tensions en tots els nusos

```
% en 1, -0,5-j0,866, -0,5+j0,866 en p.u. per a les fases a, b i c respectivament. 
 % En cas d'haver-hi bussos sense una o dues fases, aquestes s'inicialitzen com a 0.
numNodes=max(RN); % Número de nodes
V=zeros(numNodes, 3); % Matriu per als valors de les tensions en p.u.
for n=1:numBranches
   if CC(n) == 1V(RN(n),:)=[1, -0.5-i*sqrt(3)/2, -0.5+i*sqrt(3)/2]; % Va, Vb i Vc
    elseif CC(n) == 2V(RN(n),:)= [1, 0, 0]; % Va, 0 i 0
    elseif CC(n) == 3V(RN(n),:)=[0, -0.5-i*sqrt(3)/2, 0]; \qquad \qquad \ 0, Vb i 0
    elseif CC(n) == 4V(RN(n),:)=[0, 0, -0.5+i*sqrt(3)/2]; \frac{1}{2} % 0, 0 i Vc
    elseif CC(n) == 5V(RN(n),:)=[1, -0.5-i*sqrt(3)/2, 0]; \frac{8}{3} Va, Vb i 0
    elseif CC(n) == 6V(RN(n),:)=[0, -0.5-i*sqrt(3)/2, -0.5+i*sqrt(3)/2]; % 0, Vb i Vc
    elseif CC(n) == 7V(RN(n),:) = [1, 0, -0.5+i*sqrt(3)/2]; % Va, 0 i Vc
     end
end
V(1,:)=[1, -0.5-i*sqrt(3)/2, -0.5+i*sqrt(3)/2]; \qquad \qquad % Va, Vb i Vc del nus \blacktriangleslack 
%% Pas 3. Formar la matriu A.
% La matriu A indica les connexions entre els diferents nodes.
 % Si en un nus Sendung Node n hi ha connectat un nus Receiving Node m, 
 % s'escriu un 1 a la fila n i columna RN(m) de la matriu A. 
A=zeros(numNodes);
for n=1:numNodes
    for m=1:numNodes-1
       if n = SN(m)A(n, RN(m))=1; end
     end
end
%% Pas 4. Formar la matriu B a partir de la matriu A.
 % La matriu B indica quins són els bussos finals.
 % Si en un bus n no hi ha cap node conectat aigües avall,
 % el valor de B(n) serà igual a 0.
for n=1:numNodes
   B(n) = sum(A(n,:));
end
%% Flux de càrregues
```

```
% Pas 5. Inicialitzar el comptador d'iteracions a 1. 
NITER=50; % Número màxim d'iteracions
itr=1; % Inicialització del comptador d'iteracions
eps=0.0001; % Tolerancia
W=V+1;while (max(abs(max(V-W)))>=eps)&&(itr<=NITER) 
     % Backward Sweep
     % Pas 6. Calcular els corrent de les càrregues.
     ILoad=zeros(numNodes,3);
     for k=2:numNodes
         for p=1:3
            ILoad(k,p) = conj(S\_LOAD(k-1,p)/V(k,p)); end
     end
     ILoad(isnan(ILoad))=0; % Canvia els termes NaN (Not a Number) per zeros
     % Pas 7. Calcular els corrents de les branques.
     % Es tenen en compte les corrents de la càrrega conectada al RN de la branca i
     % les corrents de les branques connectades al RN de la branca.
     IBranch=zeros(numBranches,3);
     for k=numNodes:-1:2
        \text{suma} \geq 0:
         sumaB=0;
         sumaC=0;
        if B(k) == 0IBranch(k-1,:)=ILoad(k,:); else
             for s=1:numBranches
                 if k == SN(s) sumaA=sumaA+IBranch(s,1);
                      sumaB=sumaB+IBranch(s,2);
                      sumaC=sumaC+IBranch(s,3);
                  end 
             end
             IBranch(k-1,1)=ILoad(k,1)+sumaA;
            IBranch(k-1,2)=ILoad(k,2)+sumB;
            IBranch(k-1, 3) = ILoad(k, 3) + sumac; end
     end
     % Forward Sweep
```
% Pas 8. Actualitzar els valors de les tensions començant pel segon node.

```
 % Primer s'ha d'escollir la matriu d'impedàncies pròpies i mútues del 
     % tipus de cable corresponent. 
    W=V; for k=2:numNodes 
        if CC(k-1) == 1 Z_ABC=Z_ABC_1;
        elseif CC(k-1) == 2 Z_ABC=Z_ABC_2;
        elseif CC(k-1) == 3 Z_ABC=Z_ABC_3;
        elseif CC(k-1) == 4 Z_ABC=Z_ABC_4;
        elseif CC(k-1) == 5 Z_ABC=Z_ABC_5;
        elseif CC(k-1) == 6 Z_ABC=Z_ABC_6;
        elseif CC(k-1) == 7 Z_ABC=Z_ABC_7;
         end
         % Càlcul de V
        V(k,:)=transpose(transpose(V(SN(k-1),:))-Z_ABC*LoadData(k-1,6)*transpose\mathbf{\nabla}(IBranch(BR(k-1),:)));
         % Cal tornar a esctriure 0 en les fases del busos on no hi ha
         % aquestes fases.
        if CC(k-1) == 1V(k,:)=V(k,:);elseif CC(k-1) == 2V(k, 2) = 0;V(k, 3) = 0;elseif CC(k-1) == 3V(k, 1) = 0;V(k, 3) = 0;elseif CC(k-1) == 4V(k, 1) = 0;V(k, 2) = 0;elseif CC(k-1) == 5V(k, 3) = 0;elseif CC(k-1) == 6V(k, 1) = 0;elseif CC(k-1) == 7V(k, 2) = 0; end
     end
     % Pas 9. Sortir del bucle si es compleix la tolerancia o es supera
     % el màxim número d'iteracions i anar al pas 11.
     % Si no es surt del bucle, continuar en el Pas 6 i seguir iterant.
```
% Pas 10. Actualitzar el comptador d'iteracions.

```
 itr=itr+1;
```
end

%% Pas 11. Mostrar els valors de les tensions als busos.

```
Vabs=abs(V)
Varg=rad2deg(angle(V))
```
%% Fi del programa.

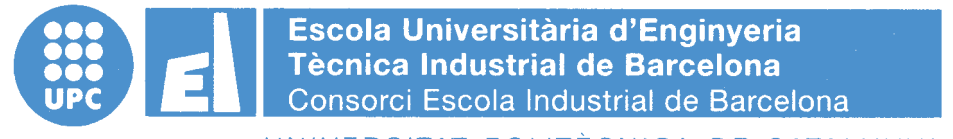

UNIVERSITAT POLITÈCNICA DE CATALUNYA

**Volum III** Índex general

### TREBALL DE FI DE GRAU

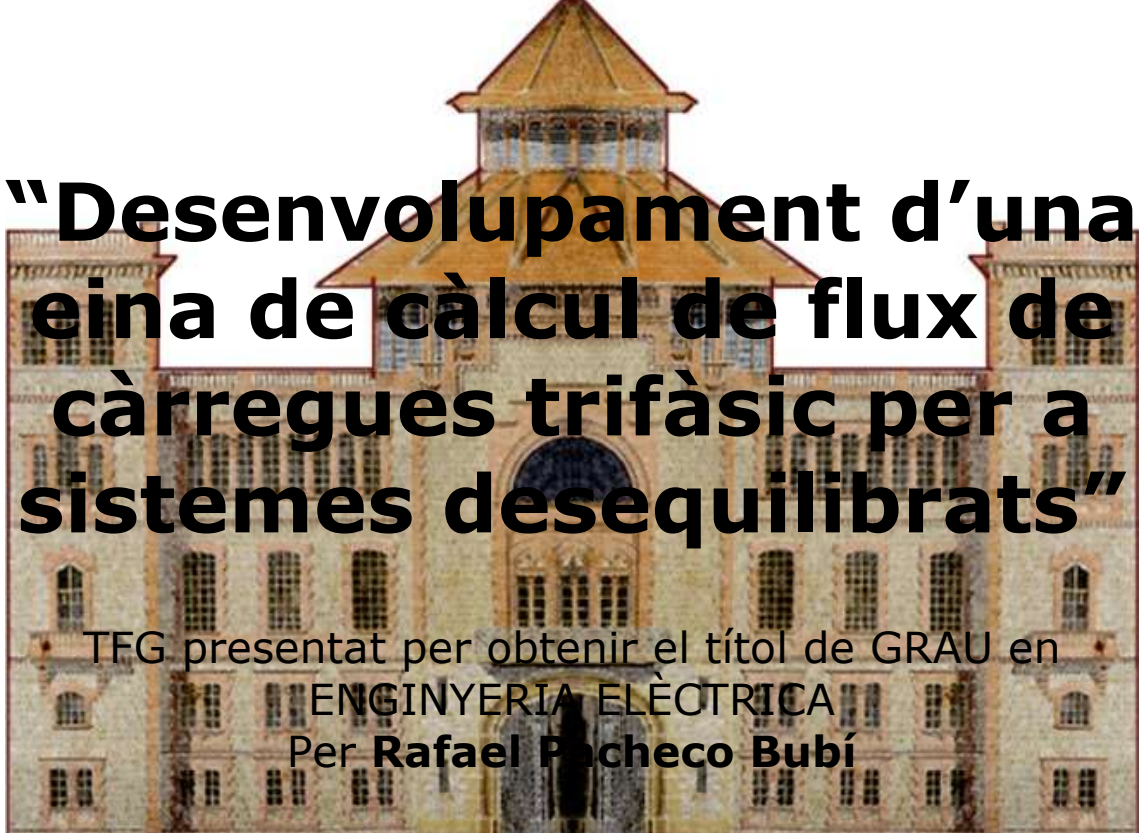

Barcelona, 8 de Juny de 2016

Director: Roberto Villafáfila Robles Codirector: Pol Olivella i Rosell Departament d'Enginyeria Elèctrica (DEE) Universitat Politècnica de Catalunya (UPC)

#### ÍNDEX GENERAL

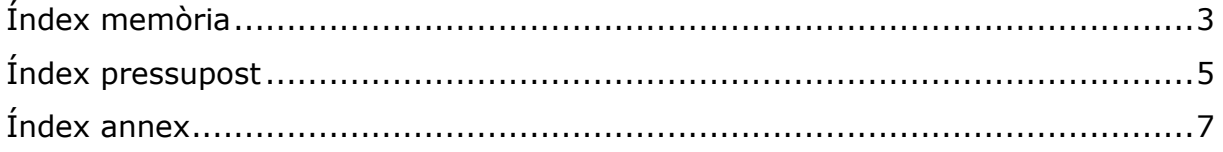

#### <span id="page-93-0"></span>ÍNDEX MEMÒRIA

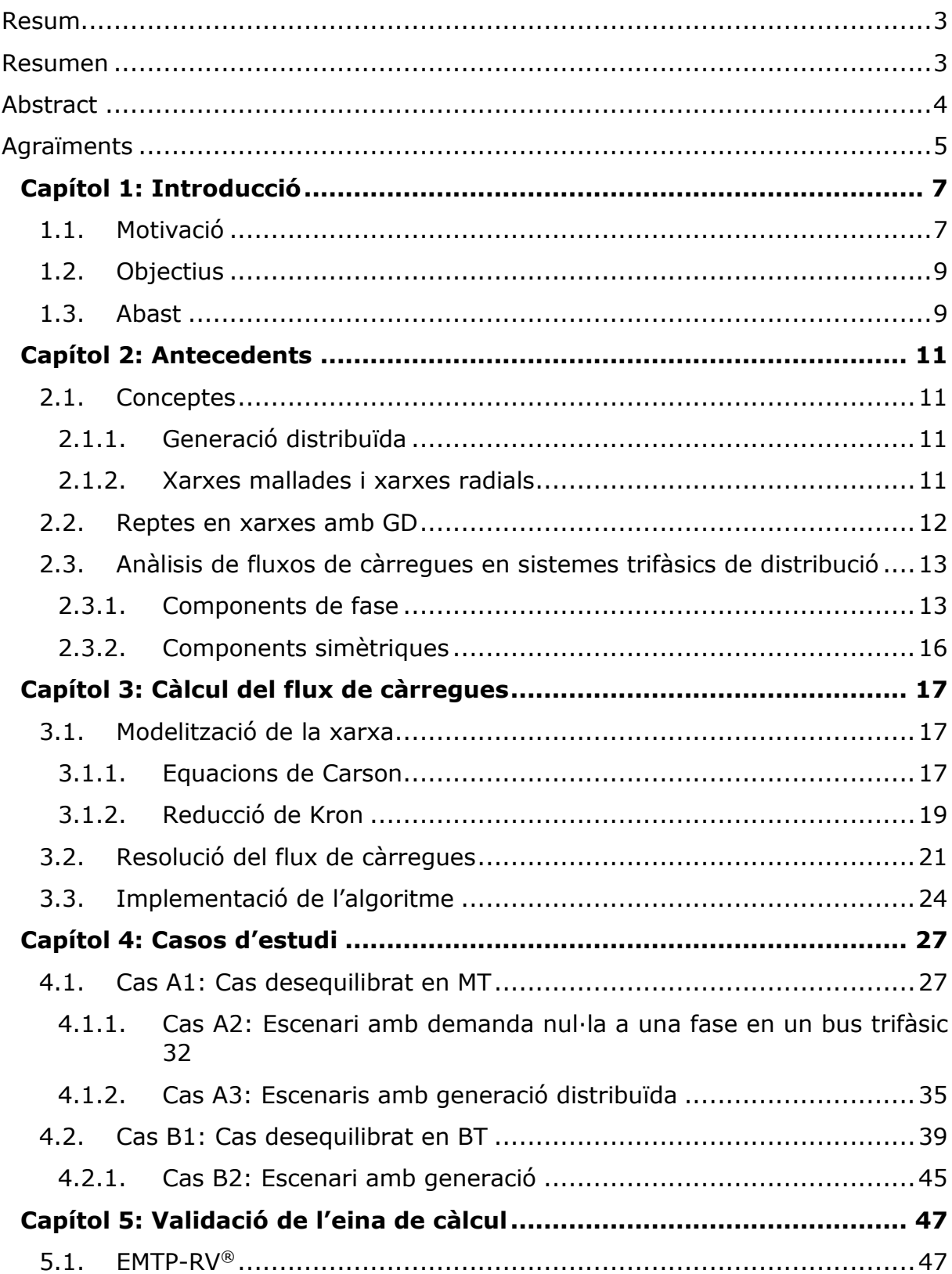

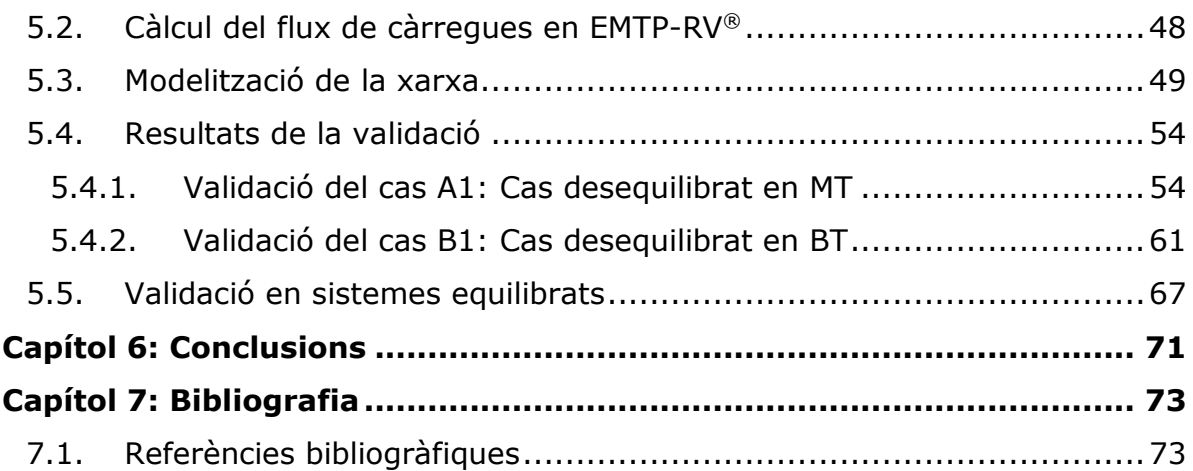

#### <span id="page-95-0"></span>ÍNDEX PRESSUPOST

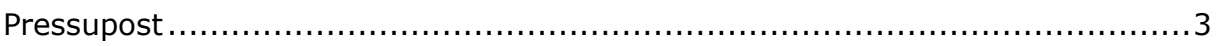

#### <span id="page-97-0"></span>ÍNDEX ANNEX

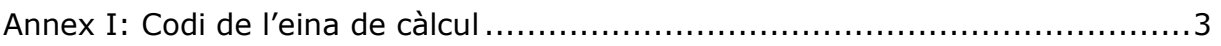